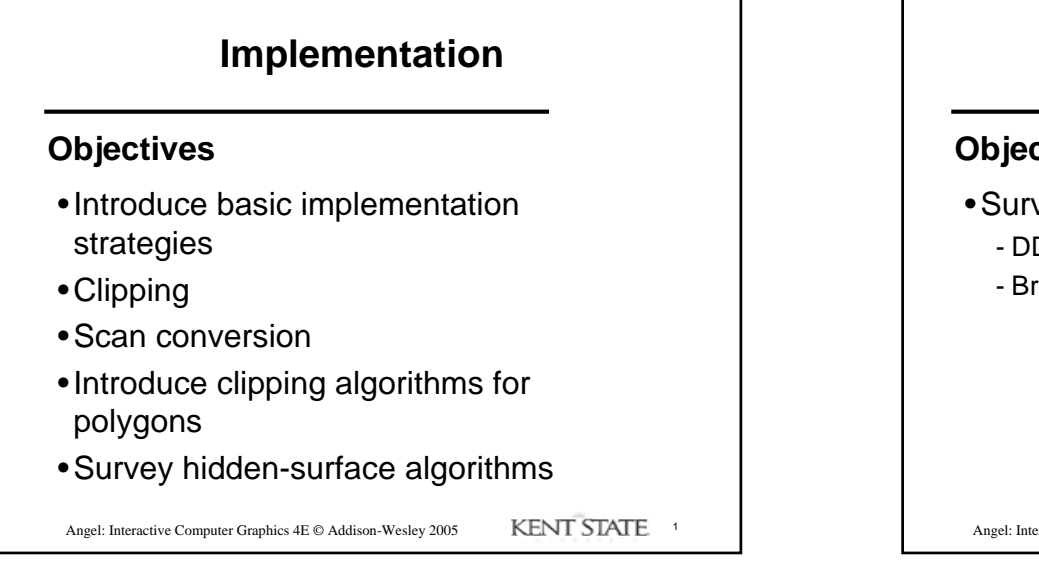

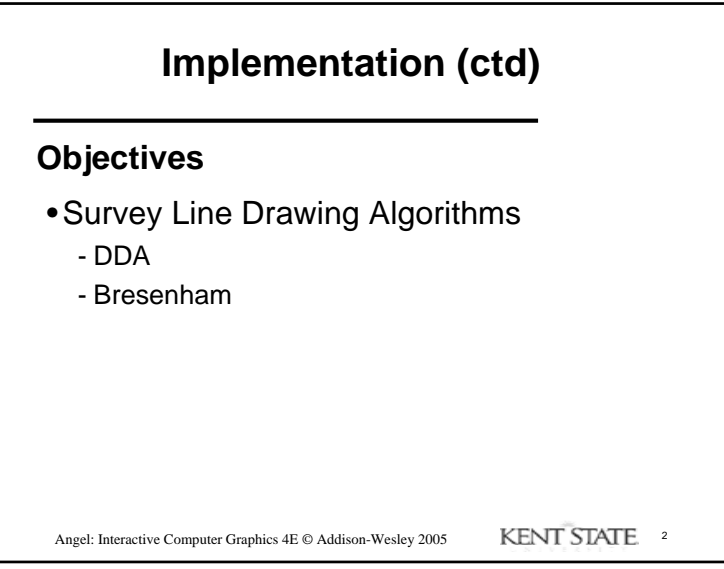

1

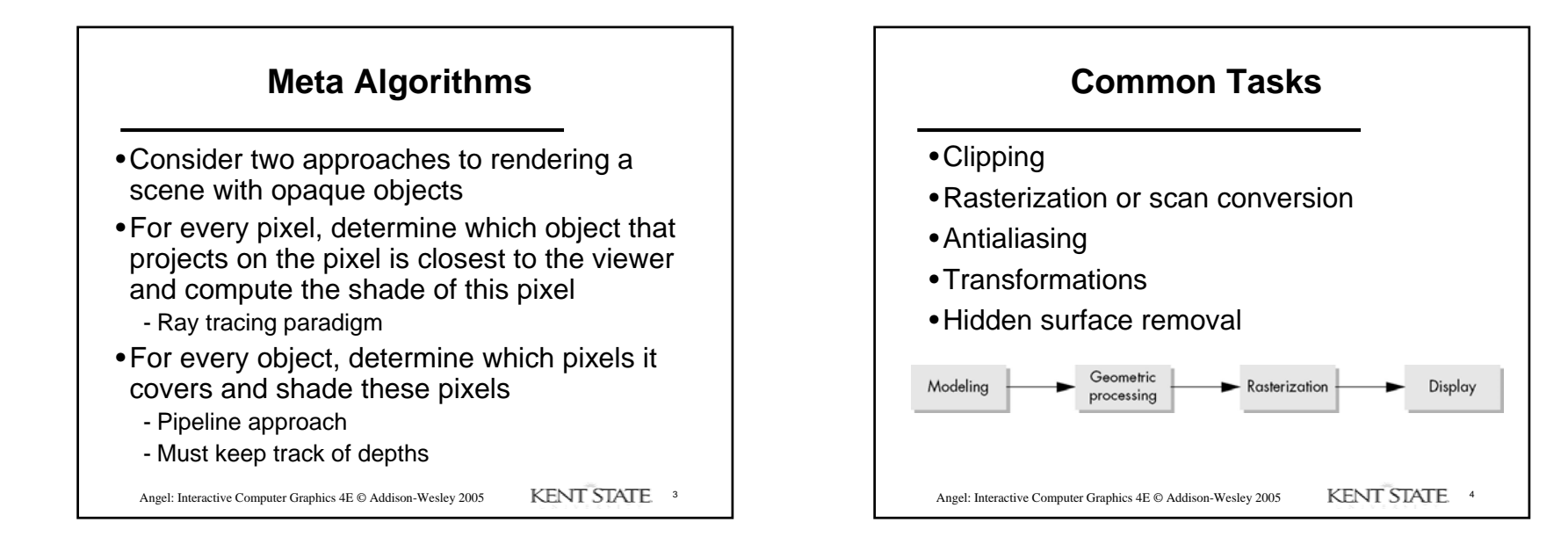

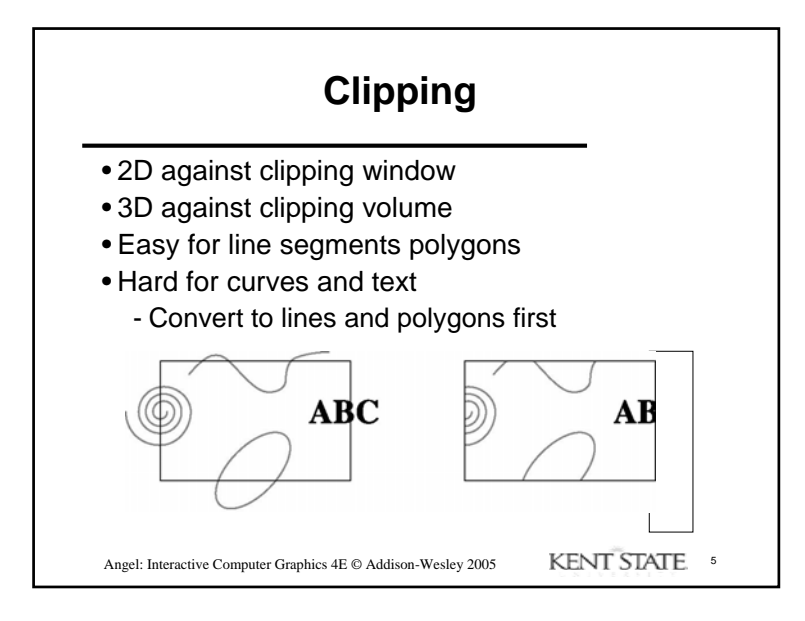

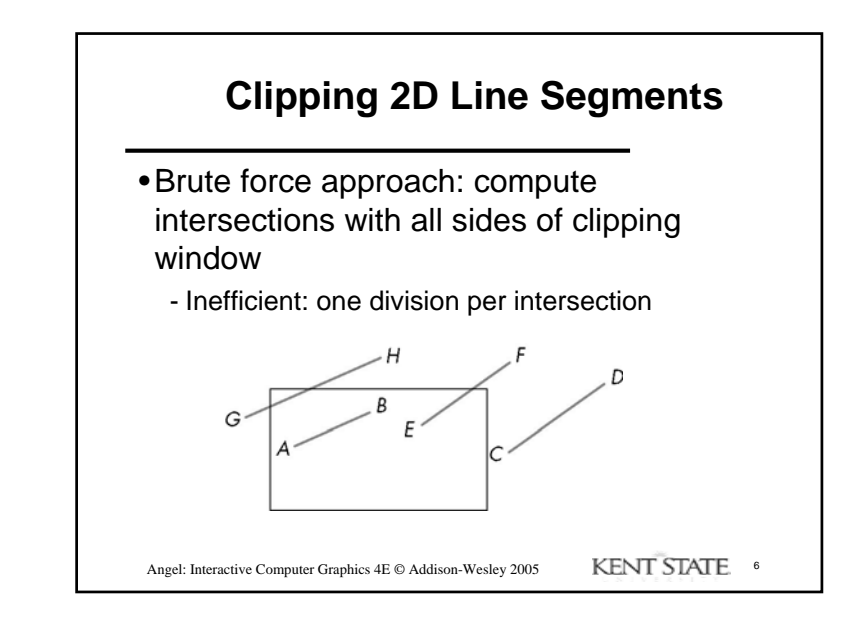

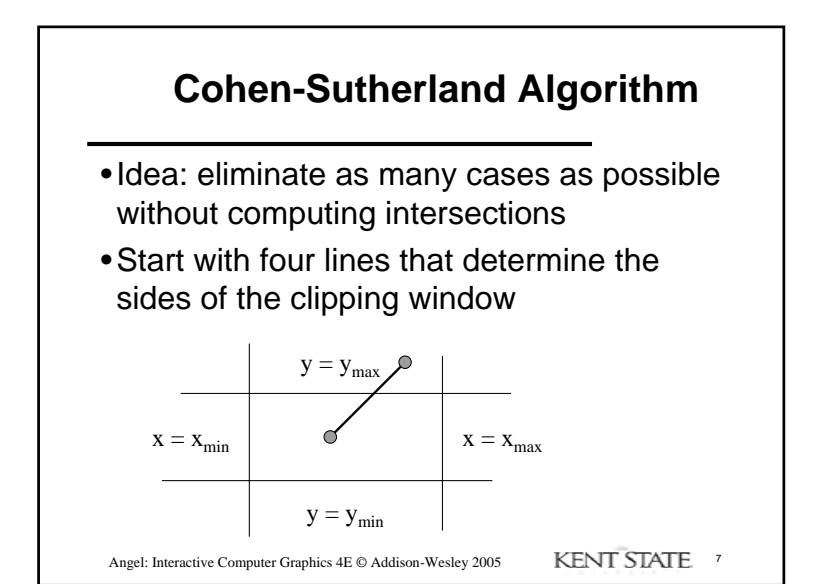

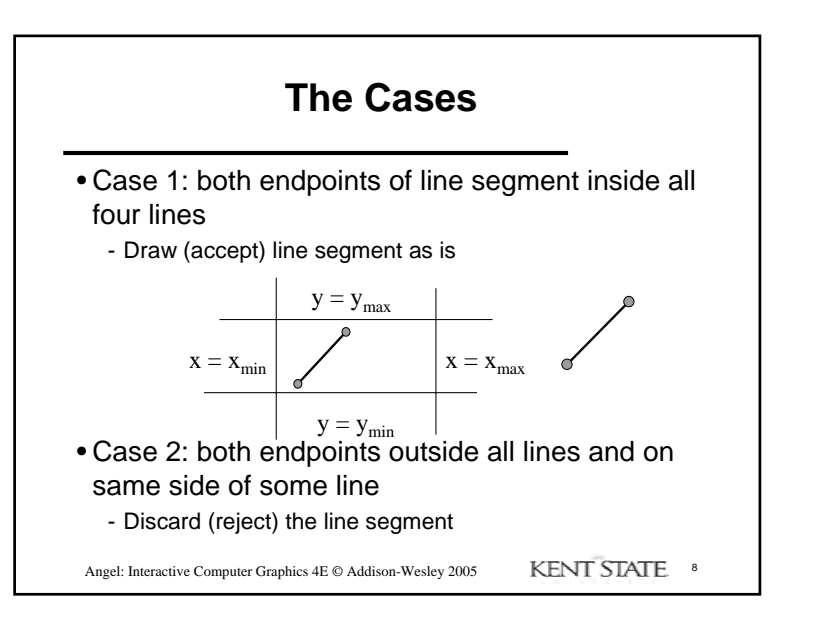

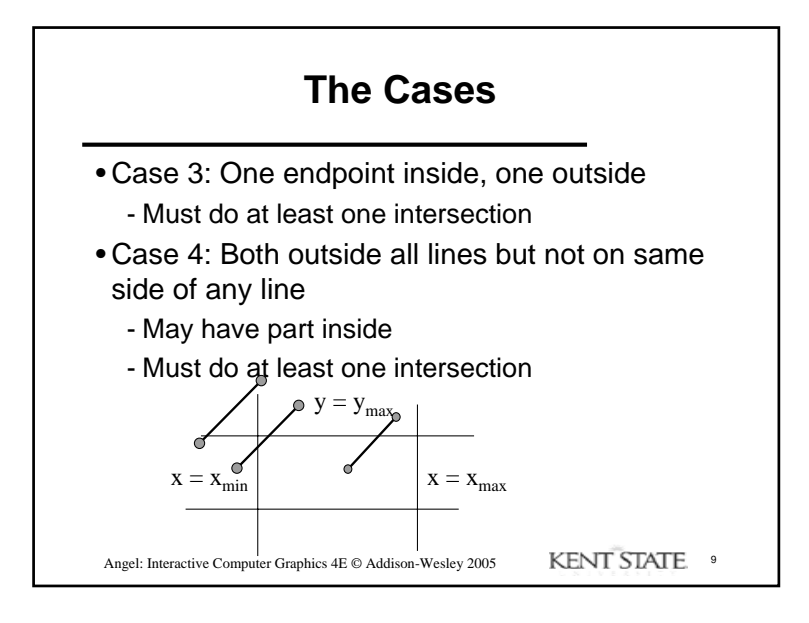

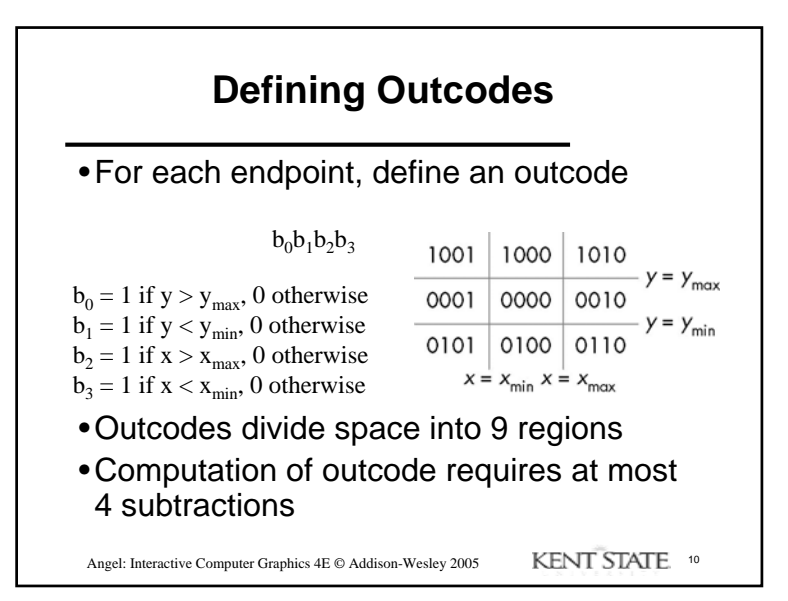

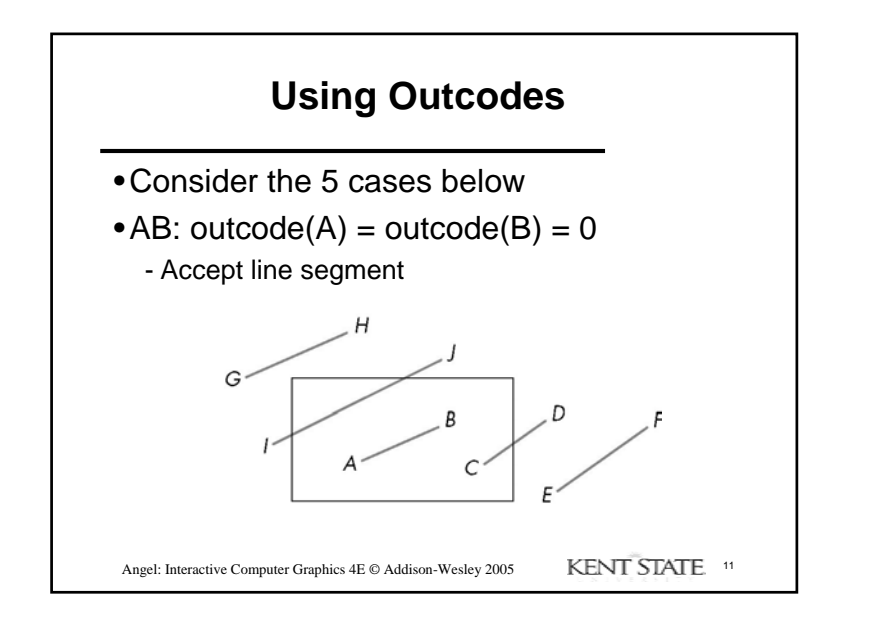

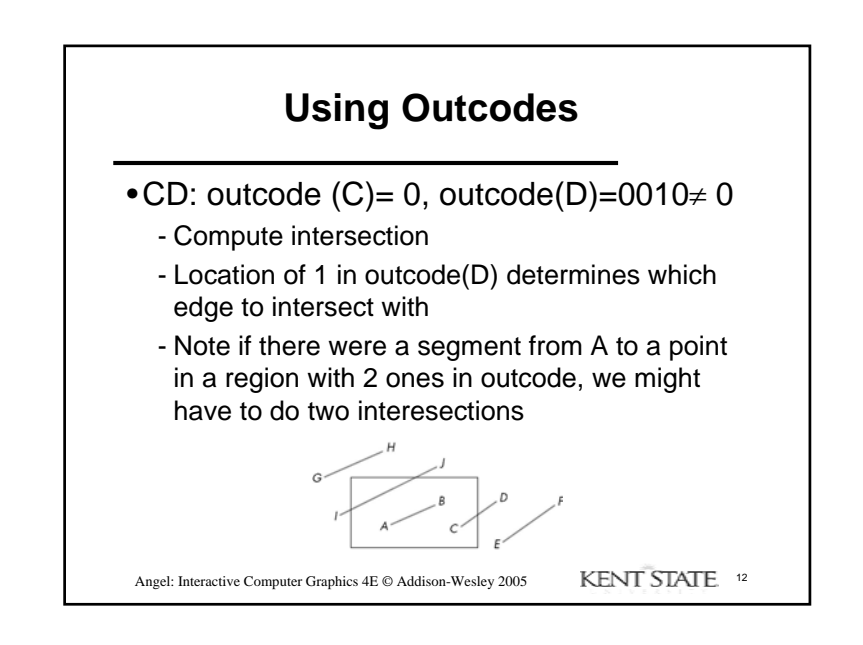

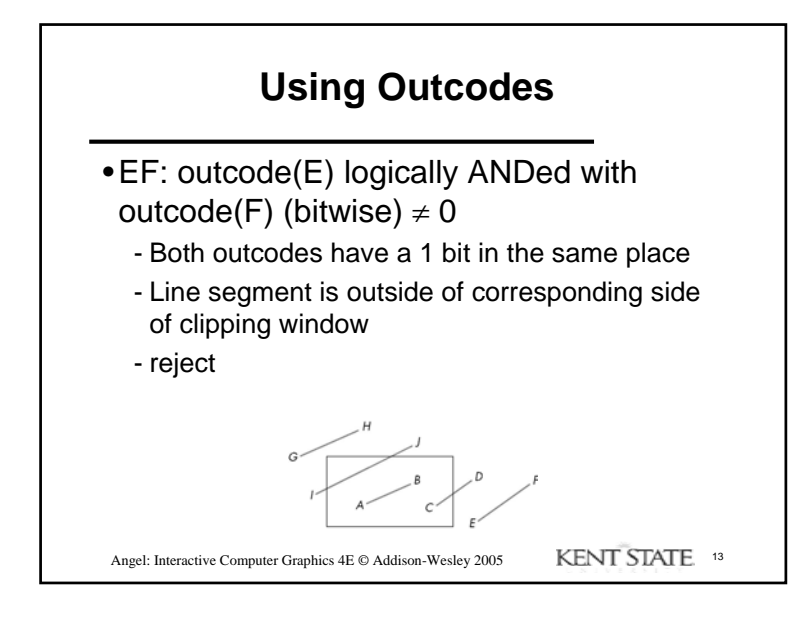

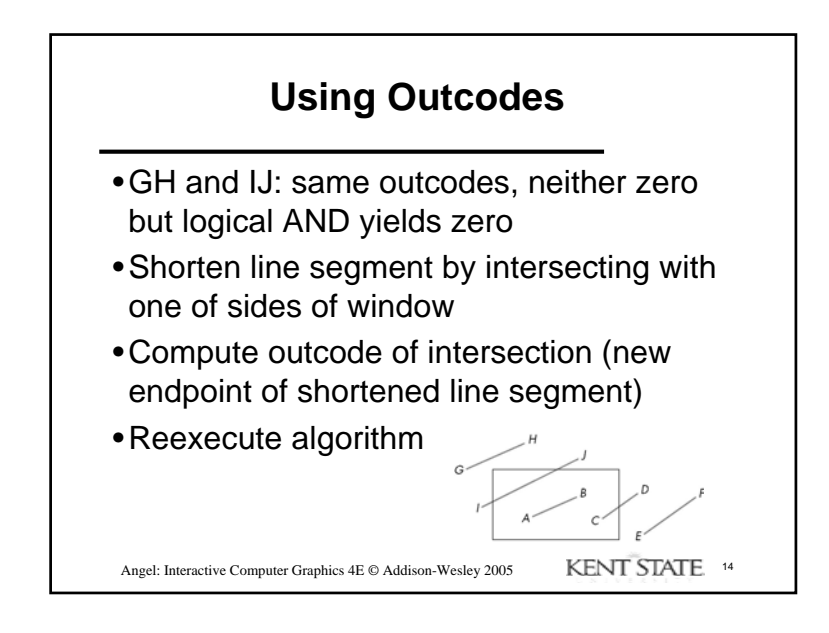

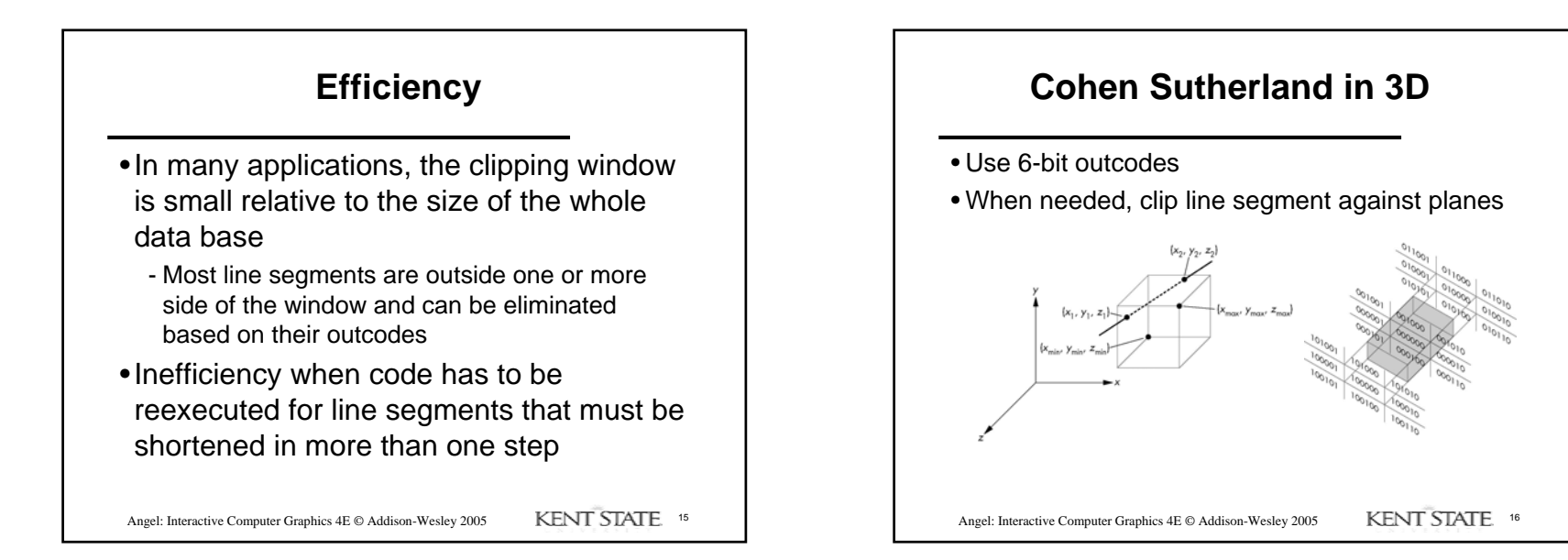

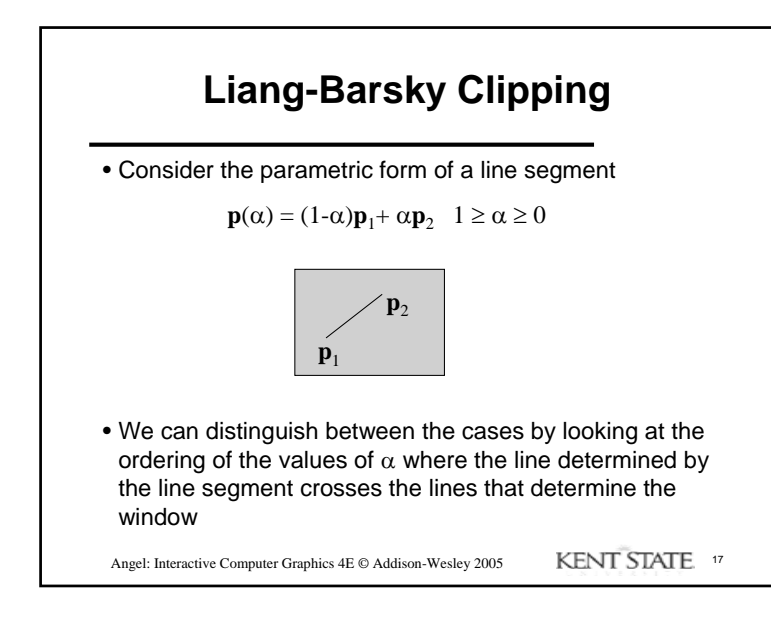

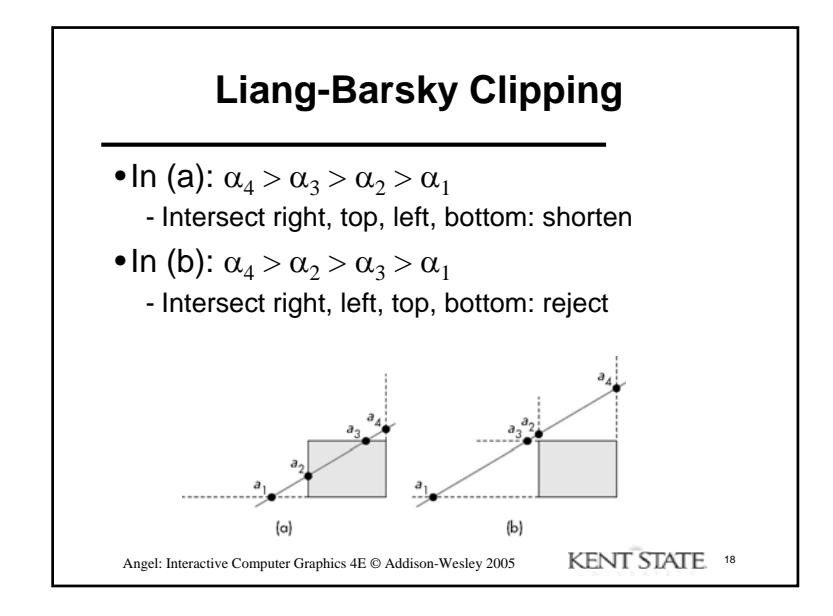

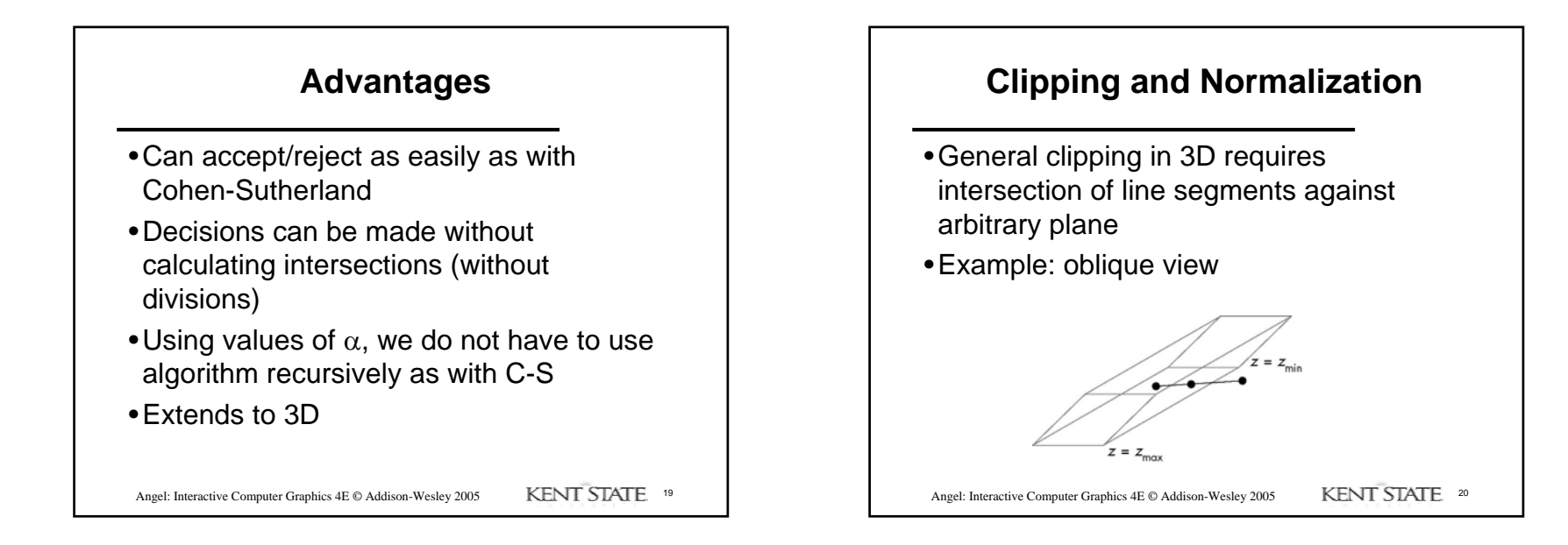

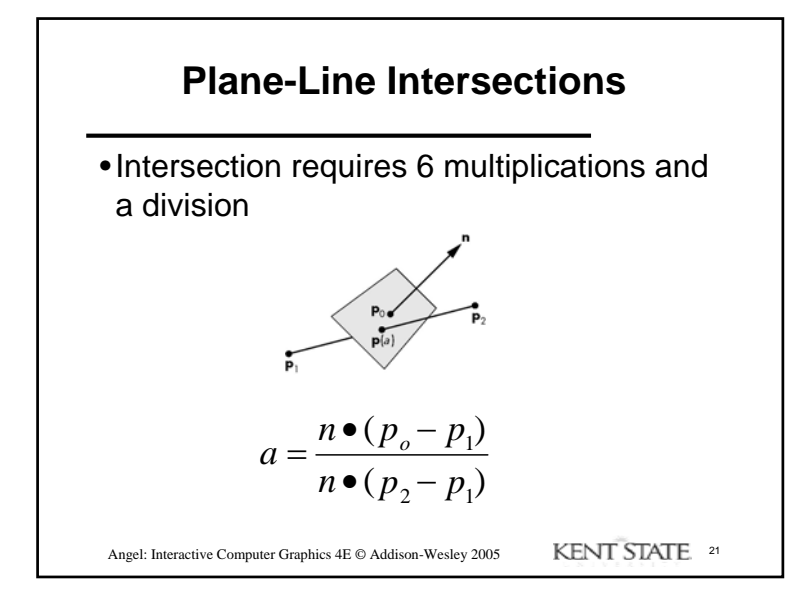

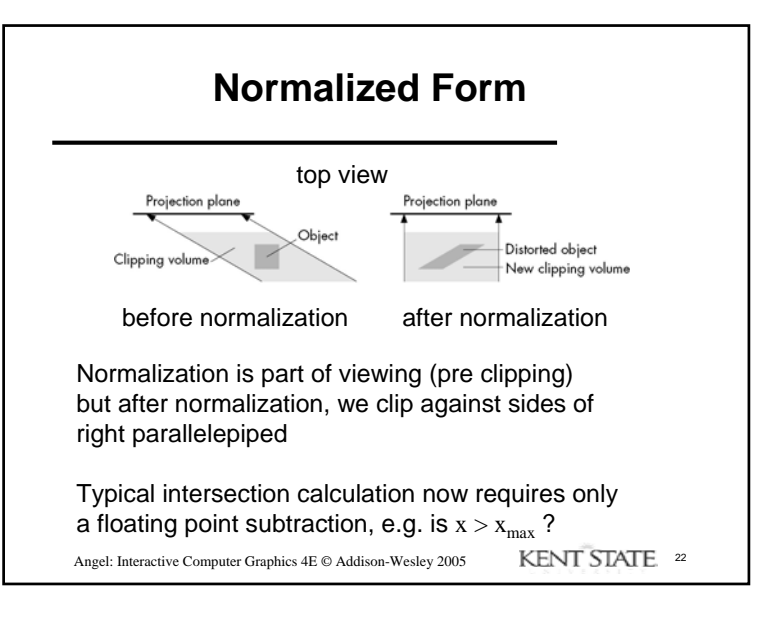

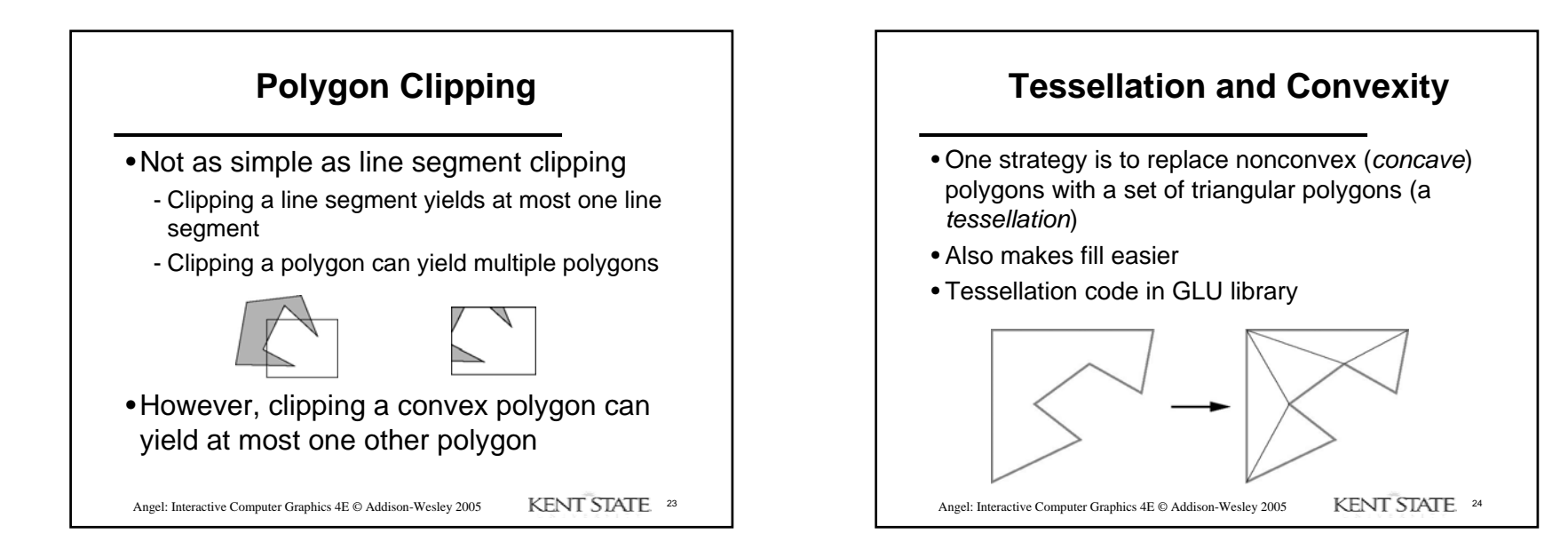

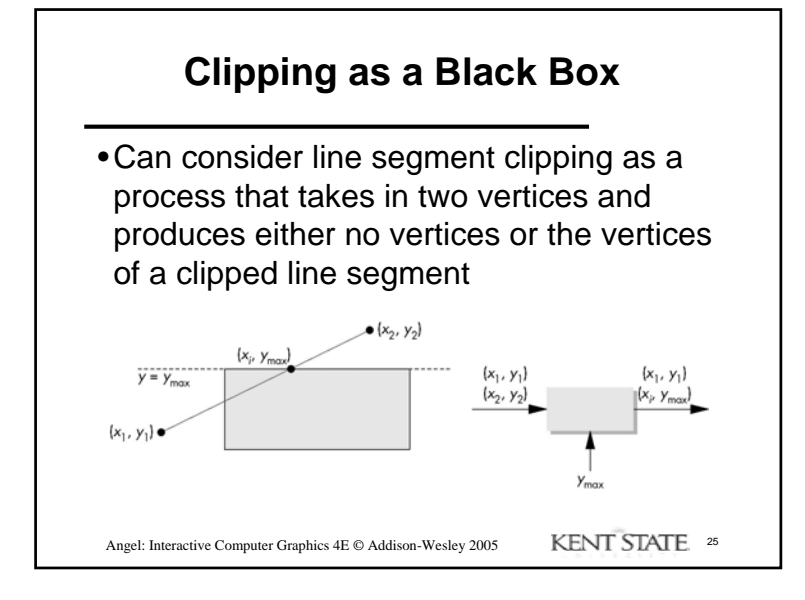

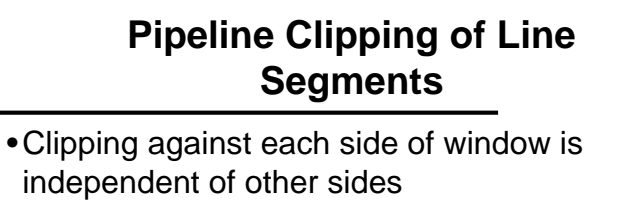

- Can use four independent clippers in a pipeline

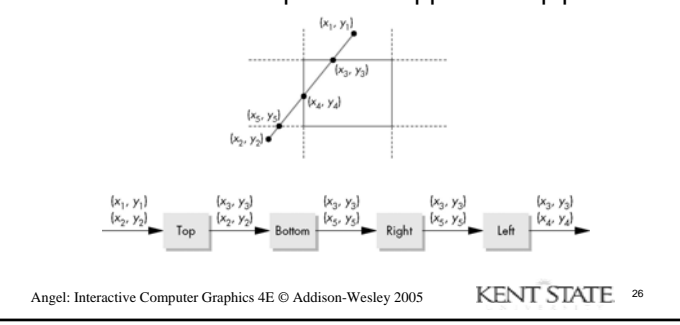

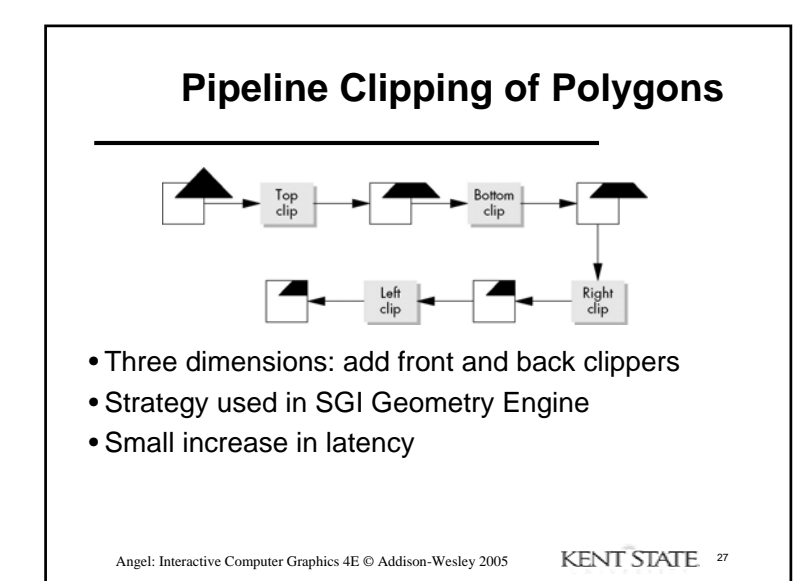

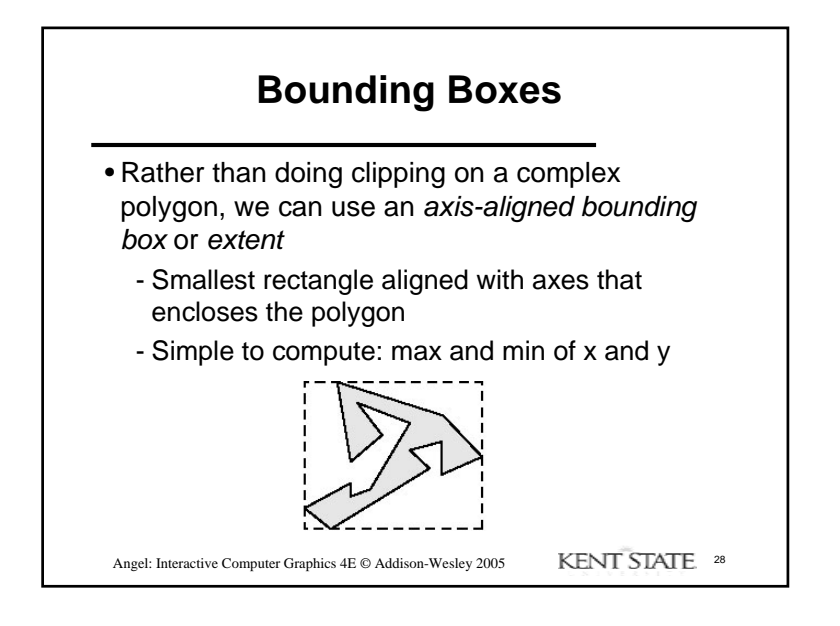

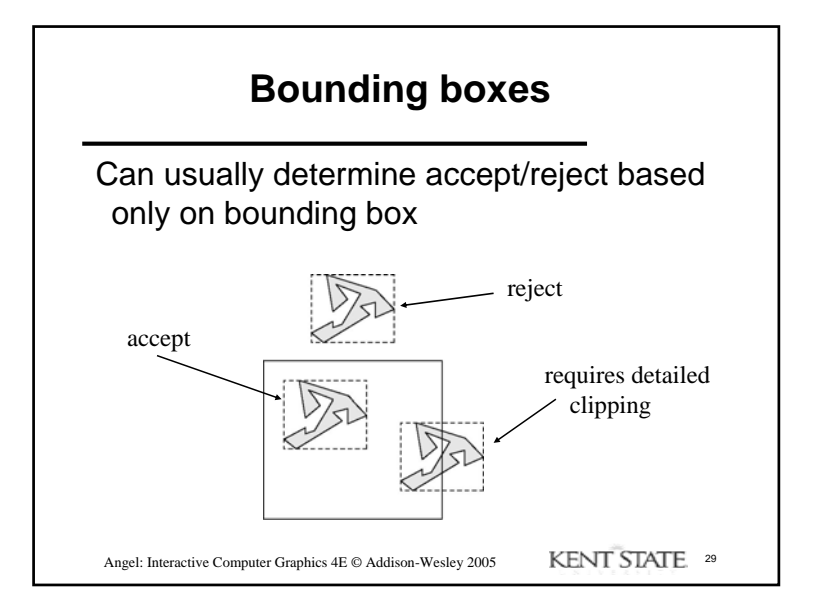

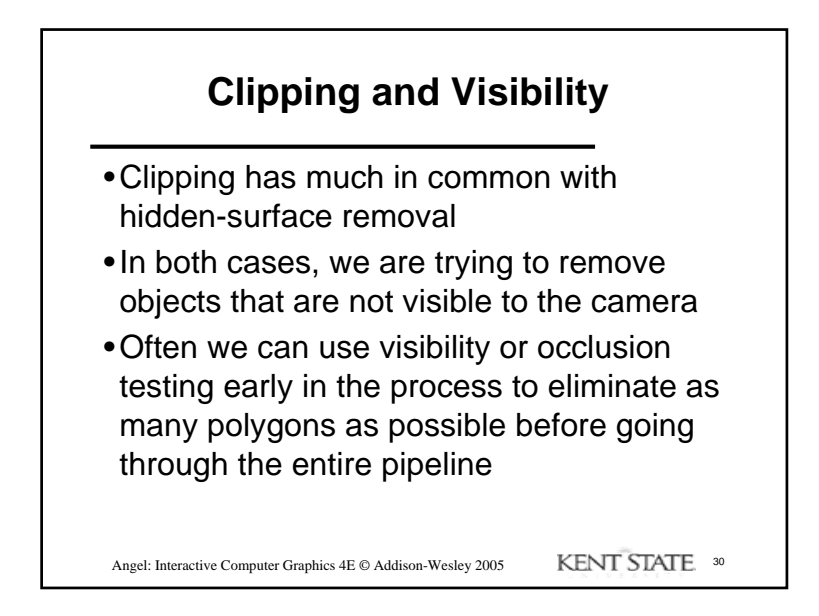

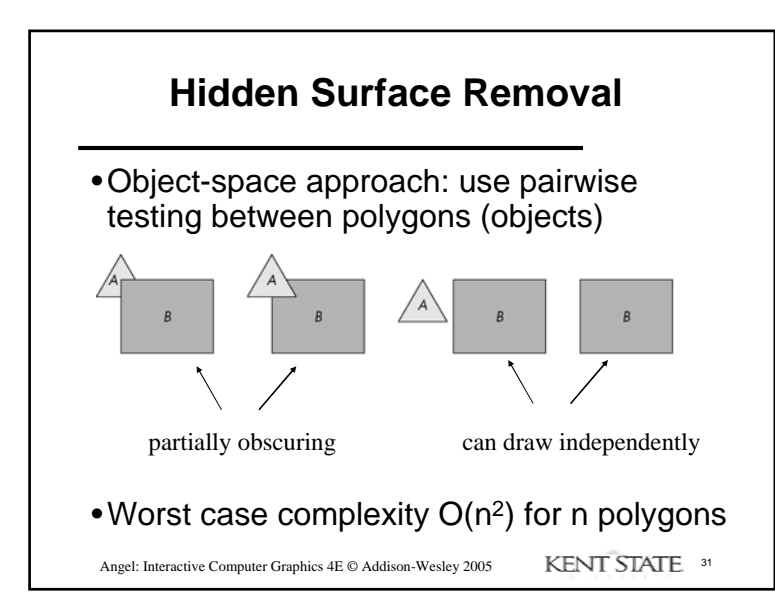

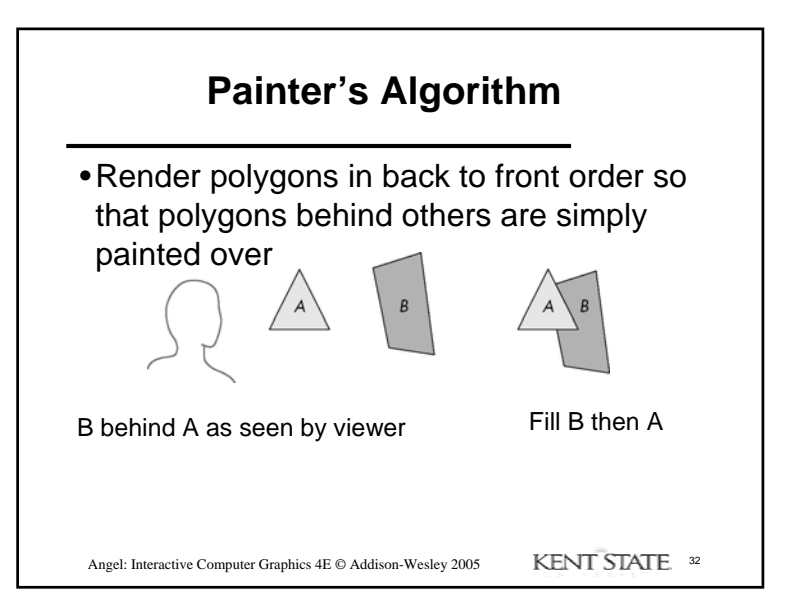

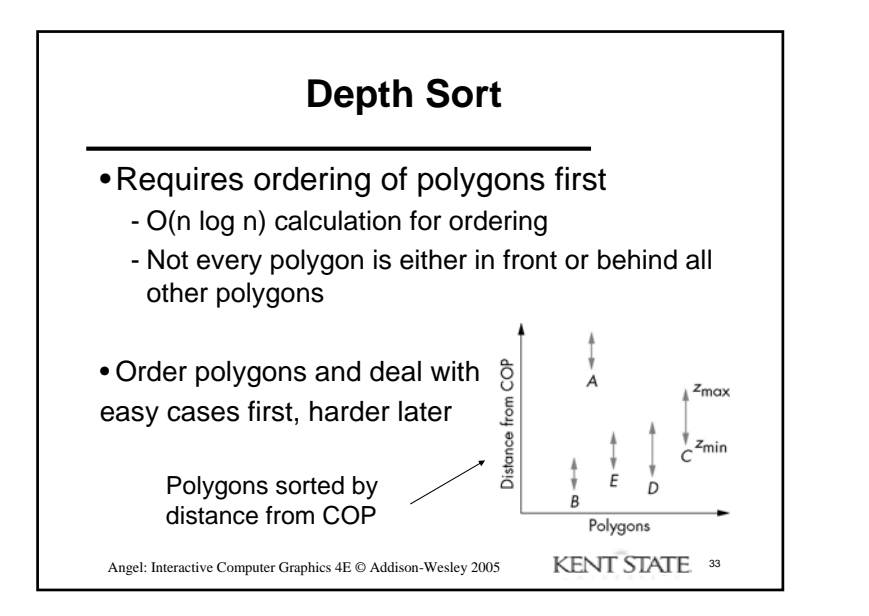

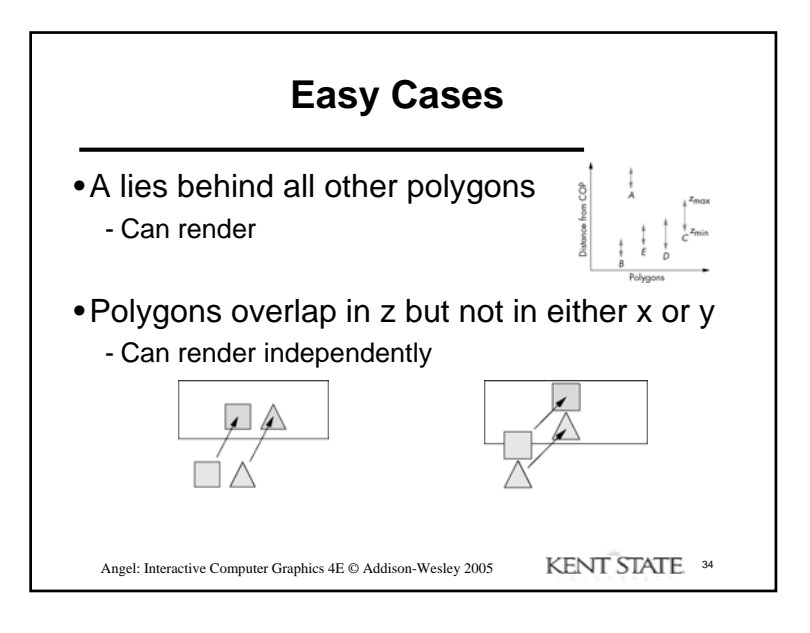

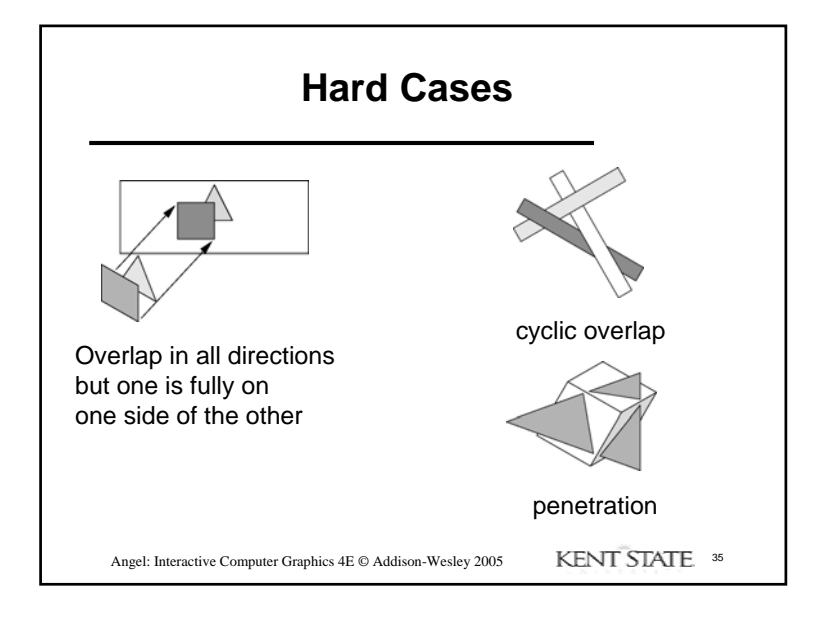

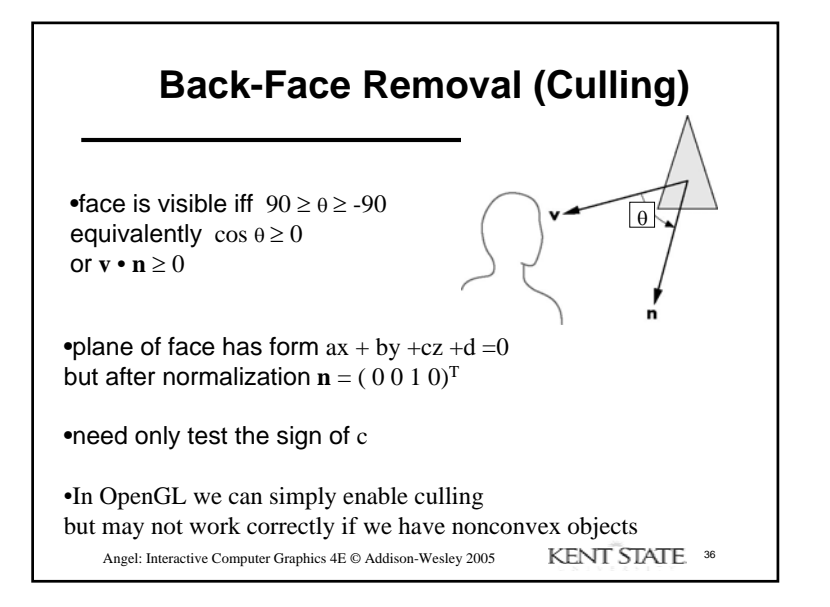

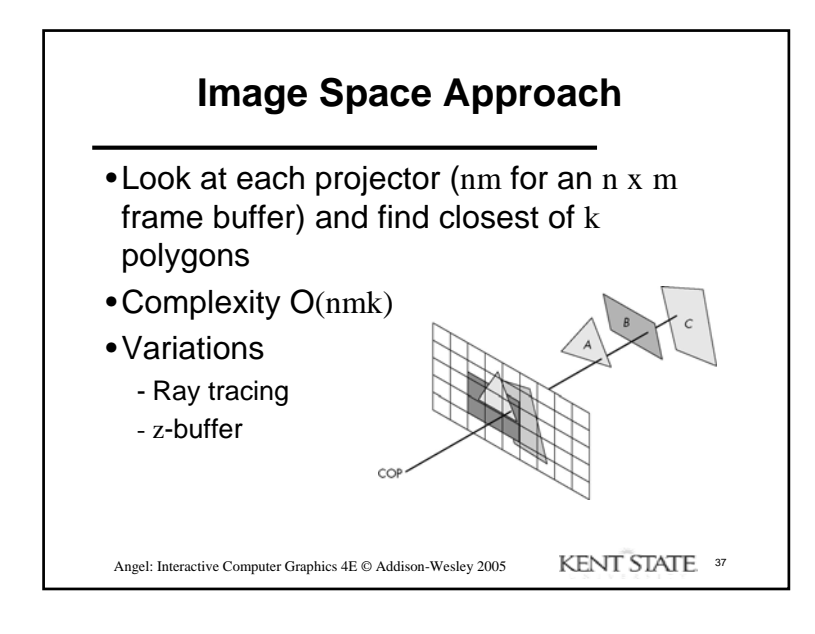

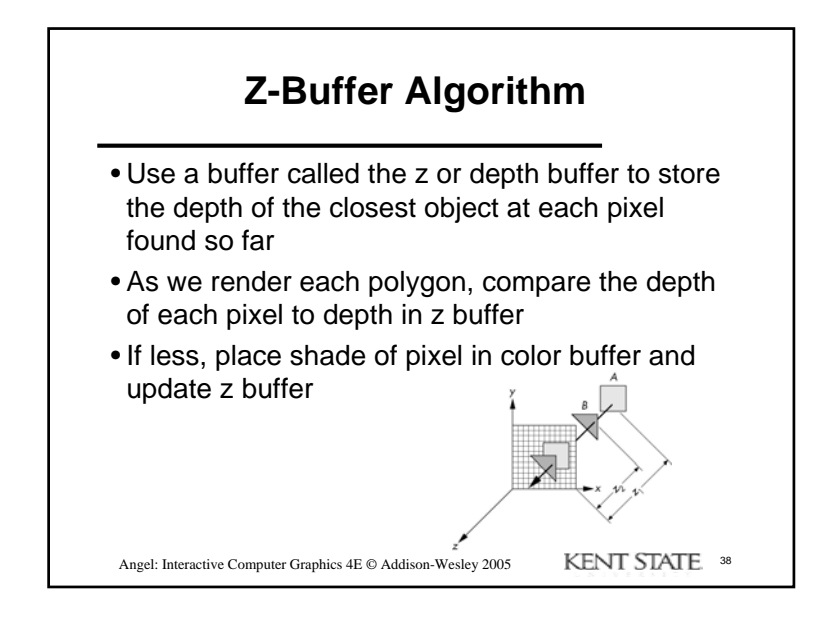

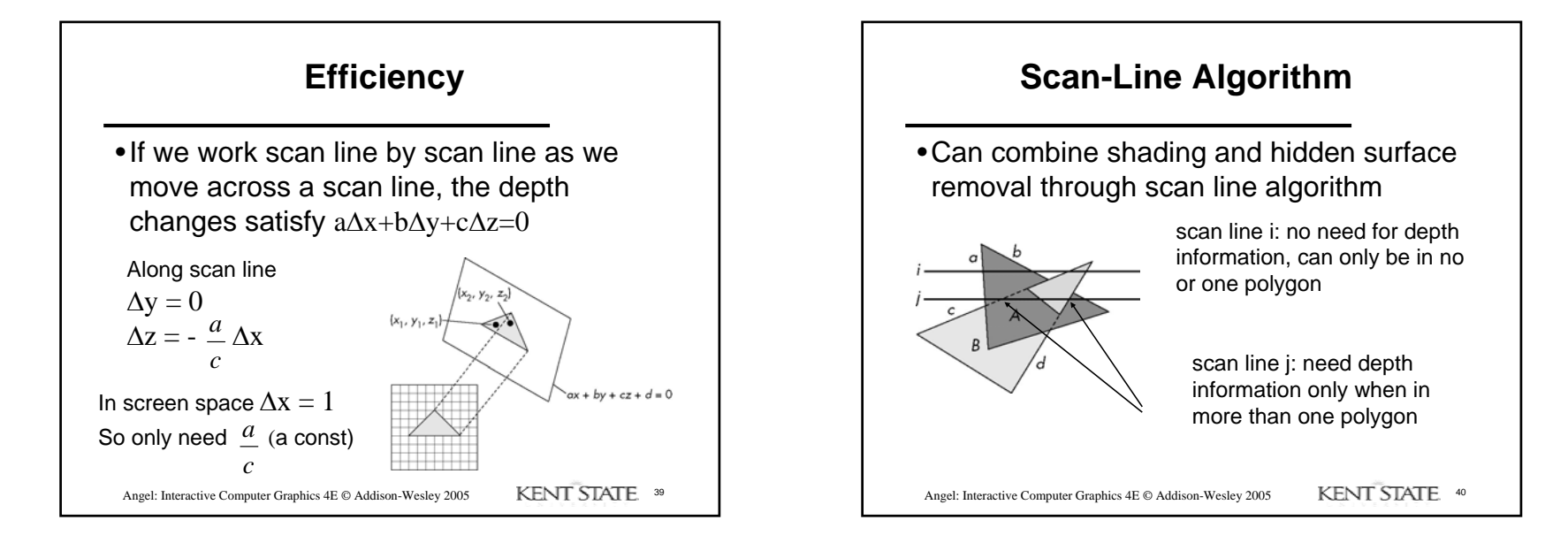

## 10

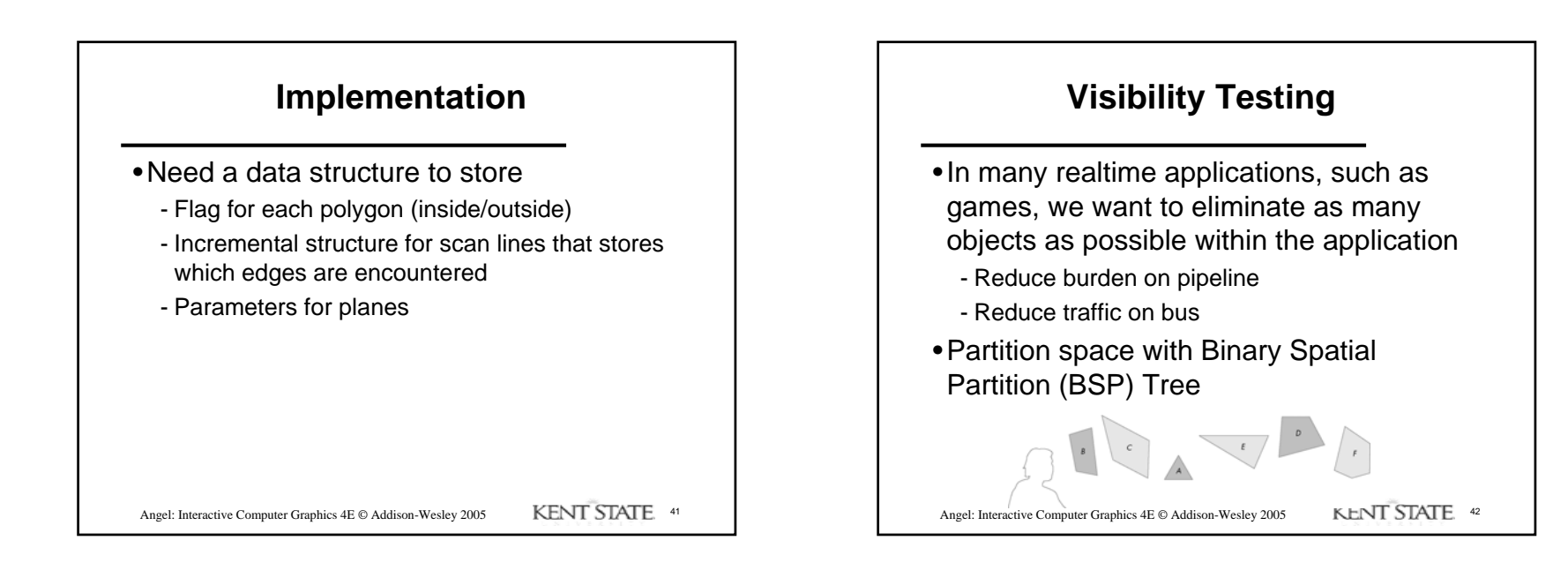

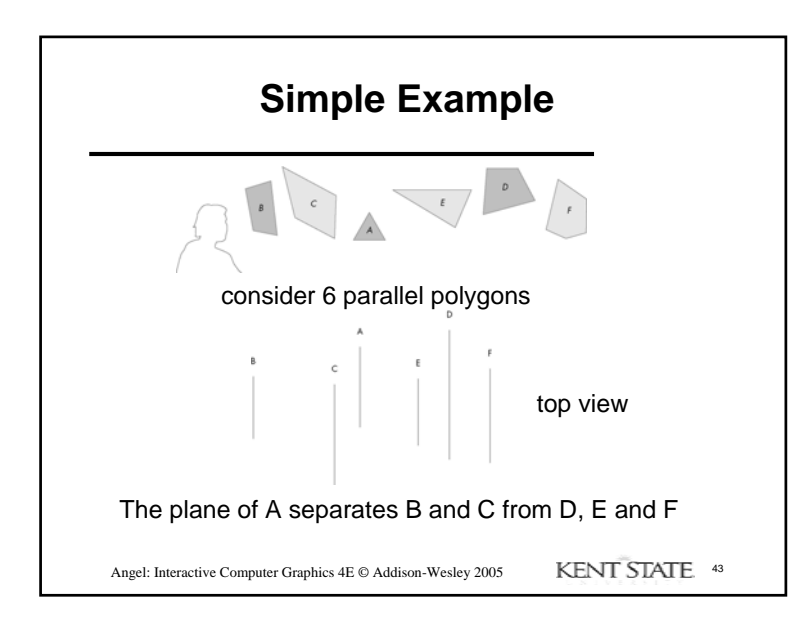

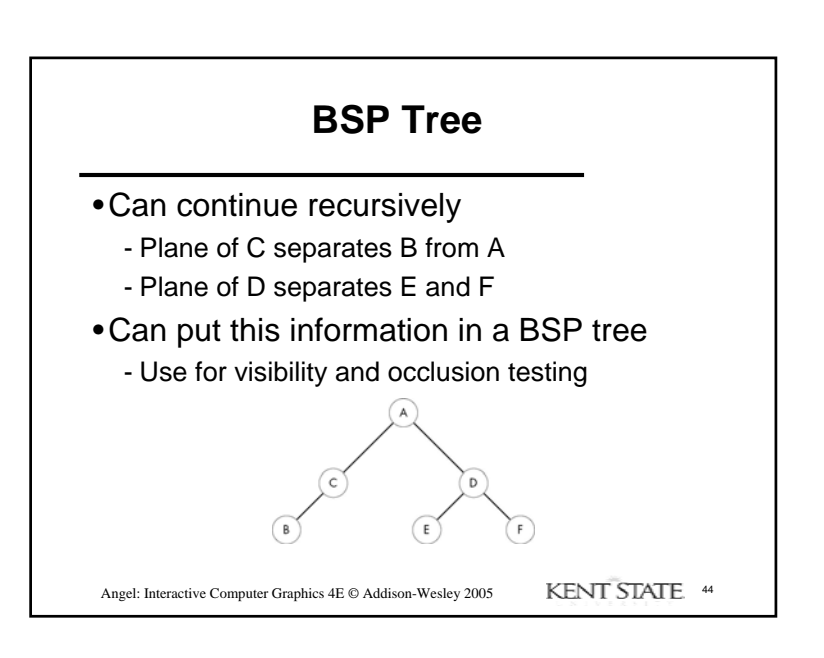

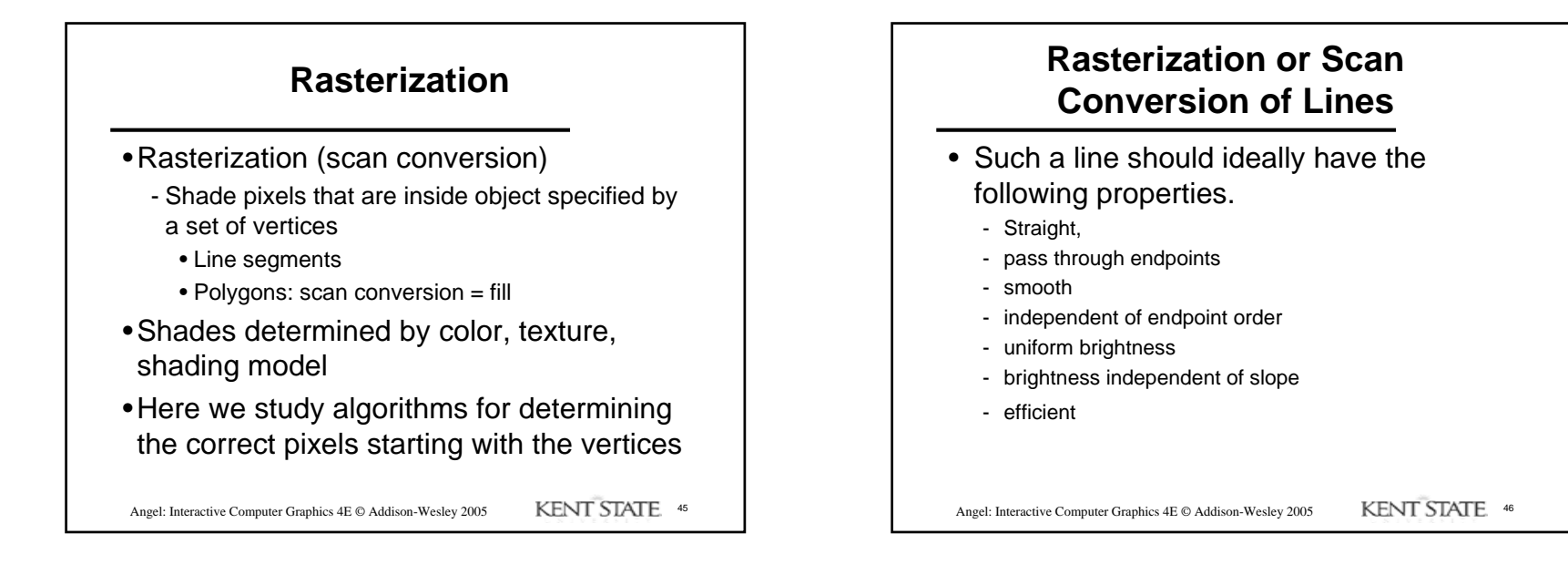

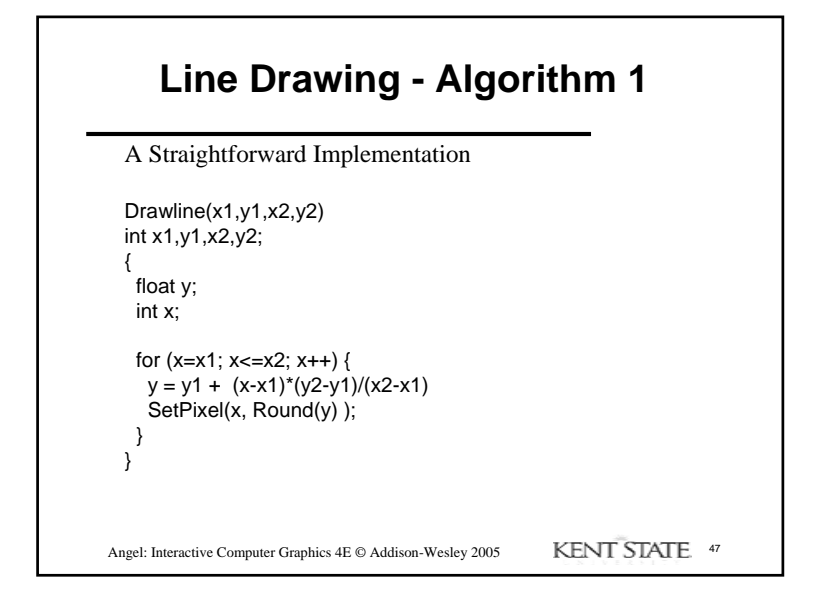

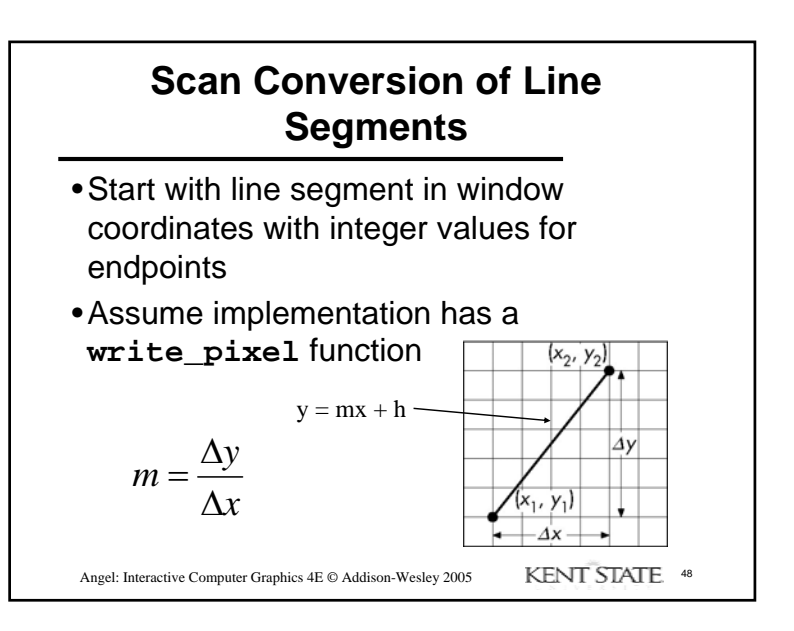

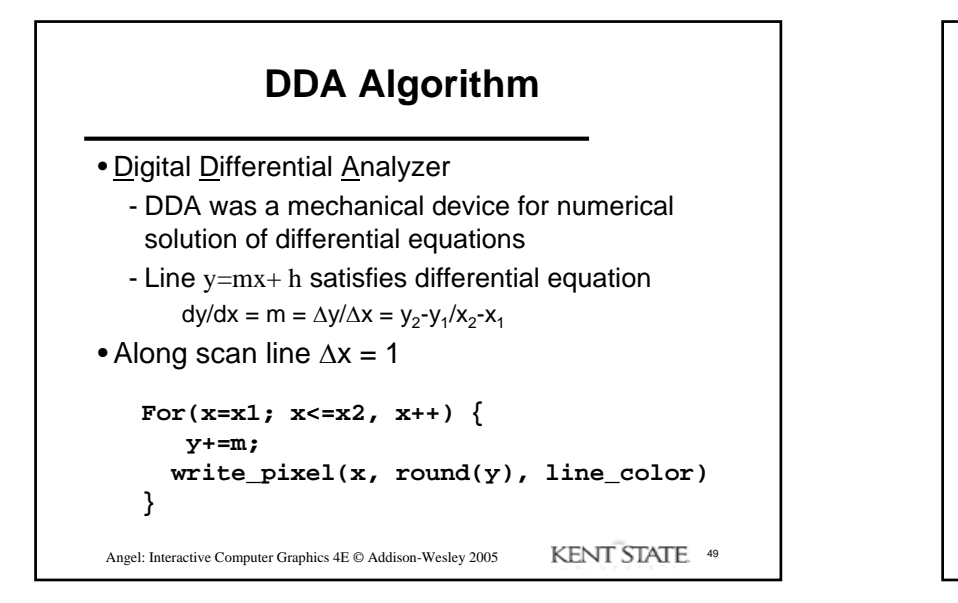

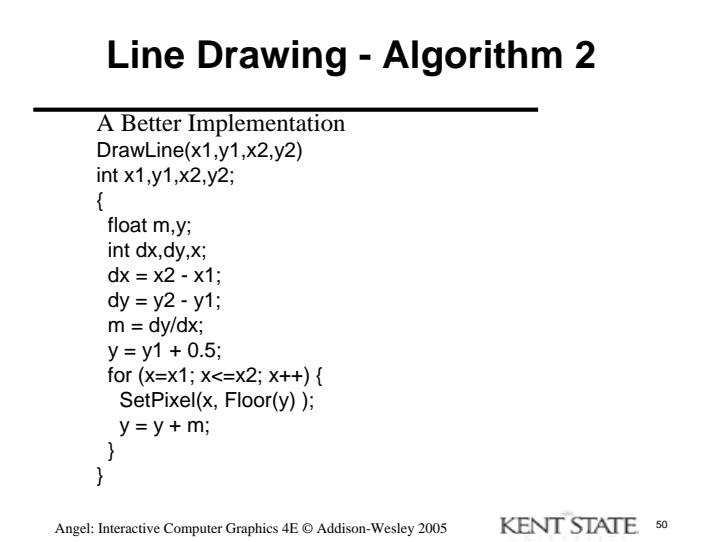

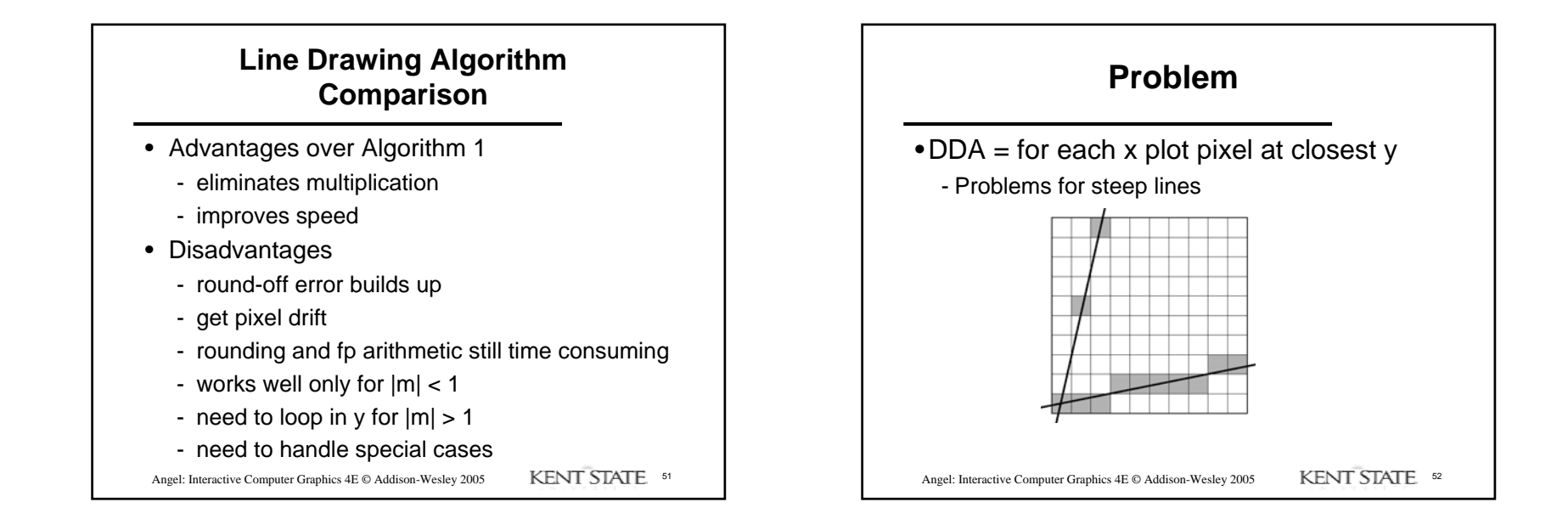

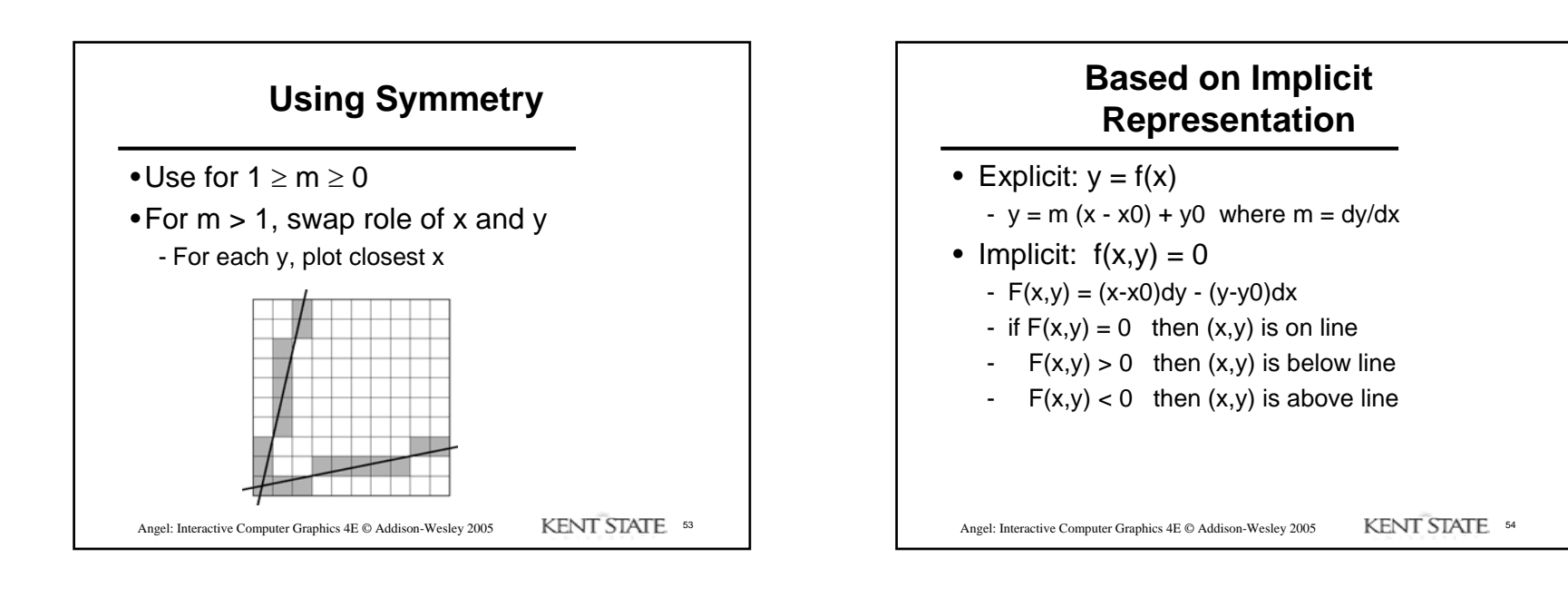

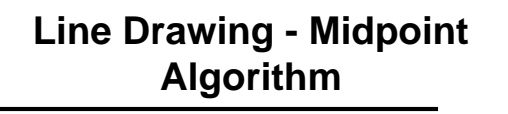

- The Midpoint or Bresenham's Algorithm
	- Uses only integer calculations. It treats line drawing as a sequence of decisions. For each pixel that is drawn the next pixel will be either E or NE, as shown below.

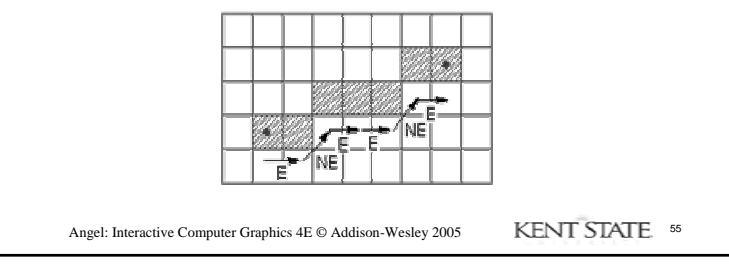

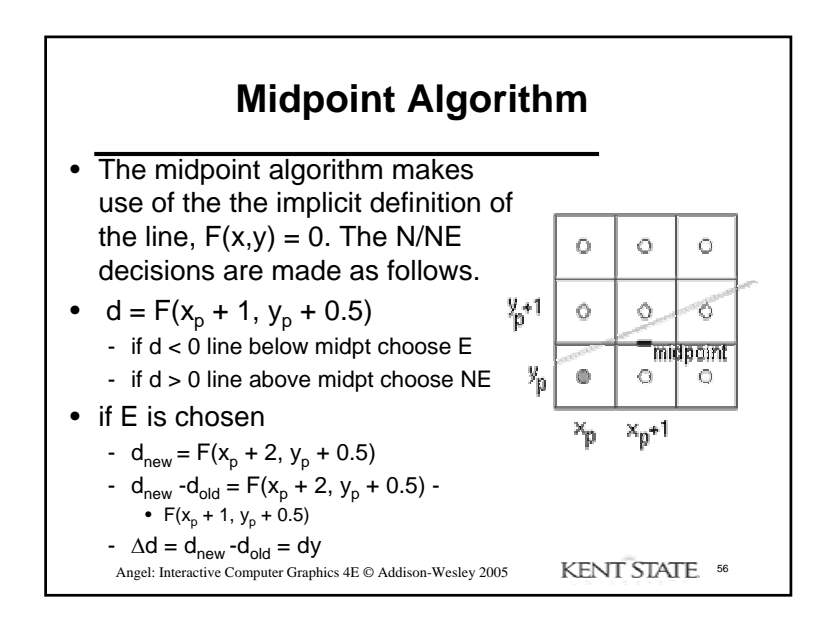

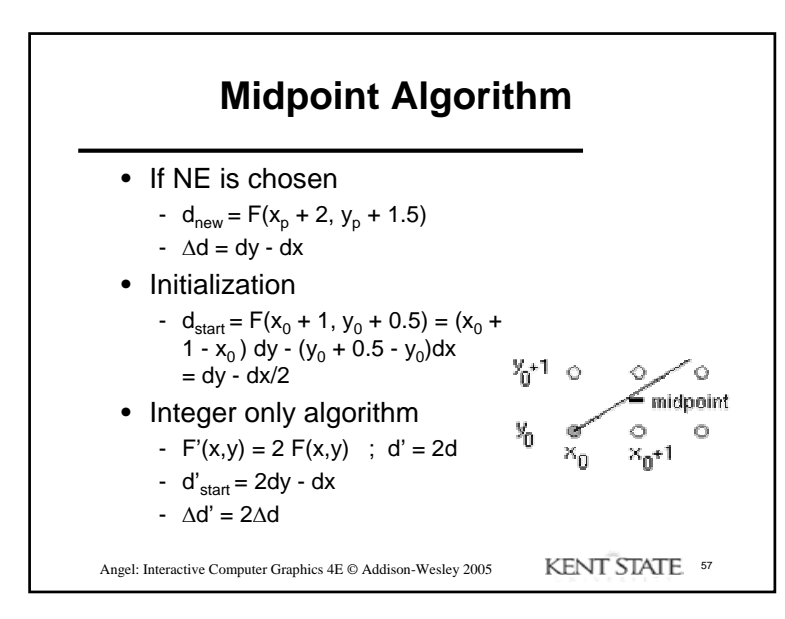

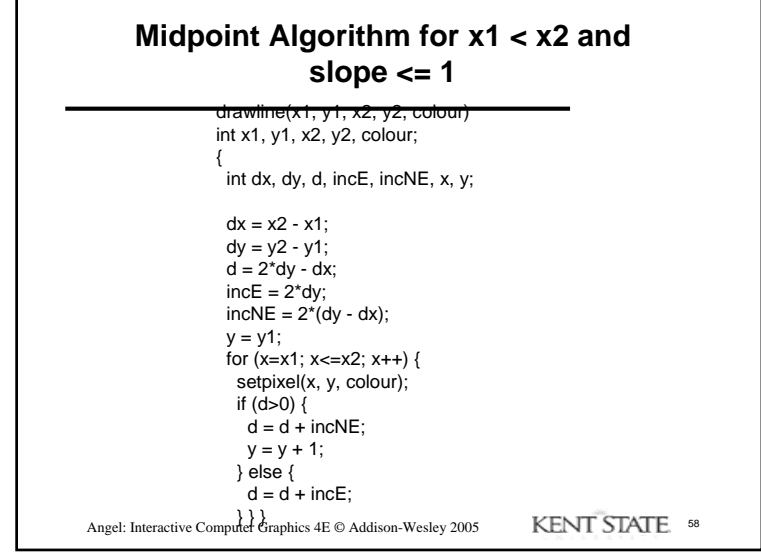

## **General Bresenham'sAlgorithm**

- To generalize to lines with arbitrary slope
	- consider symmetry between various octants and quadrants
	- for m > 1, interchange roles of x and y, that is step in y direction, and decide whether x value is above or below line
	- if m > 1, and right endpoint is the first point, both x and y decrease. To ensure uniqueness, independent of direction, always choose upper (or lower) point if the line goes through the mid-point
	- handle special cases without invoking algorithm: horizontal, vertical and diagonal lines

Angel: Interactive Computer Graphics 4E © Addison-Wesley 2005 KENT STATE 59

## **Additional Issues**• End-point order - cannot just interchange end-points - does not work when we use line styles since we need the pattern to go the same way on all segments of a polygon • varying the intensity of a line with the slope - consider horizontal line and diagonal line - both have same number of pixels - diagonal √2 times horizontal line in length - intensity per unit length less for diagonal

Angel: Interactive Computer Graphics 4E © Addison-Wesley 2005 KENT STATE 60

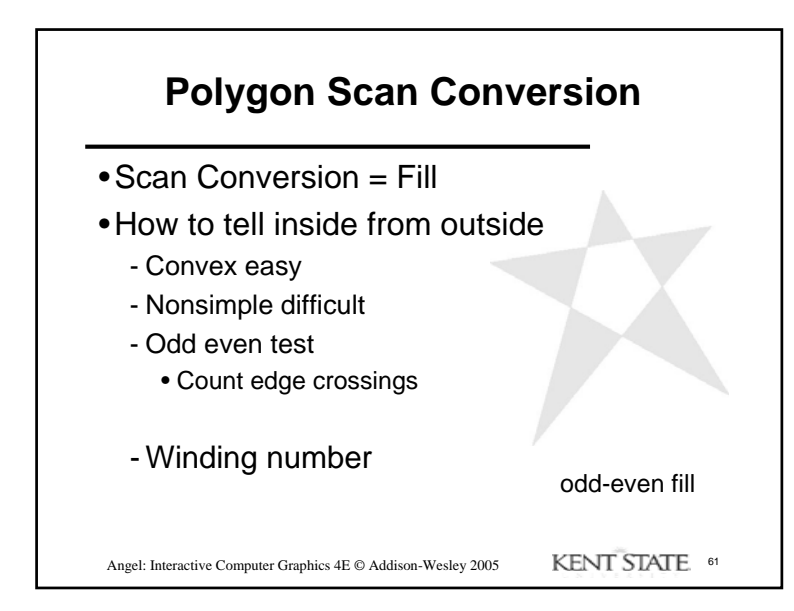

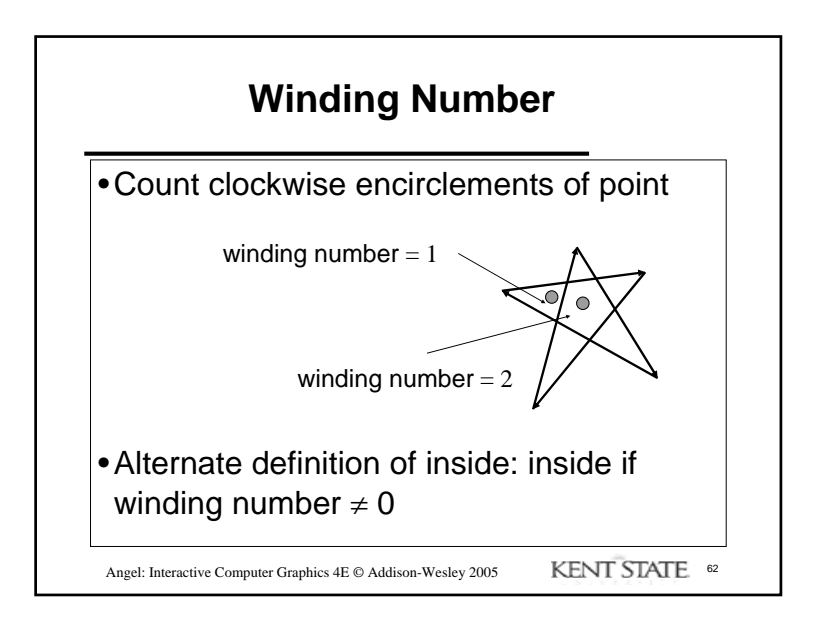

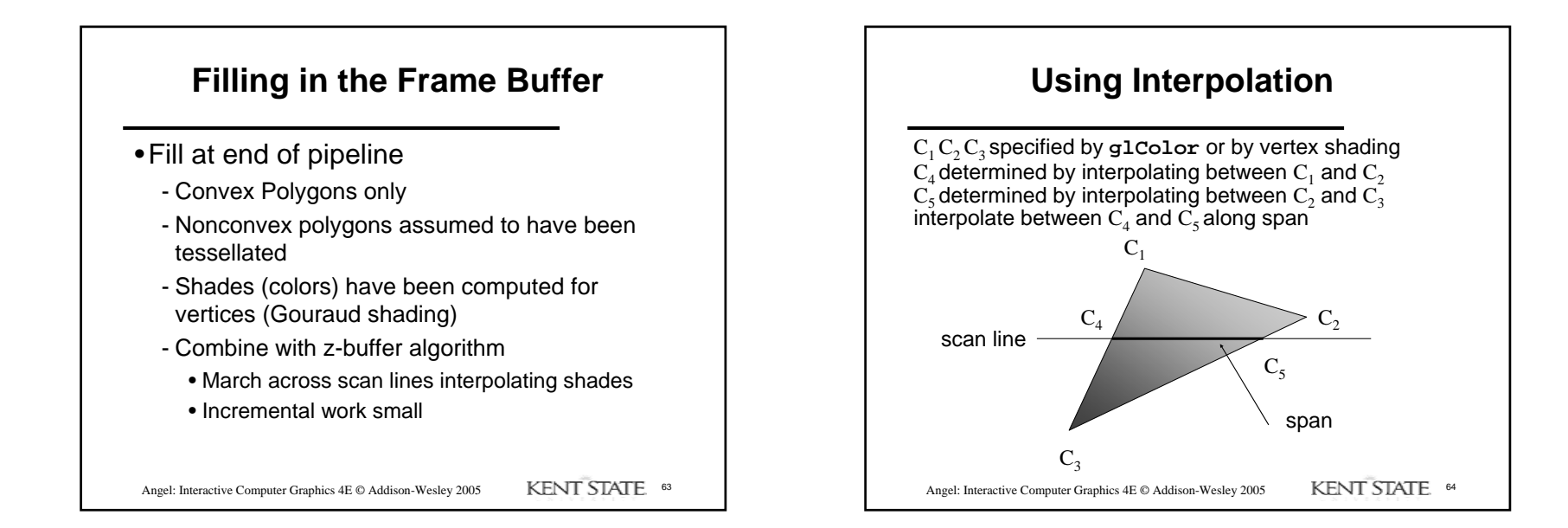

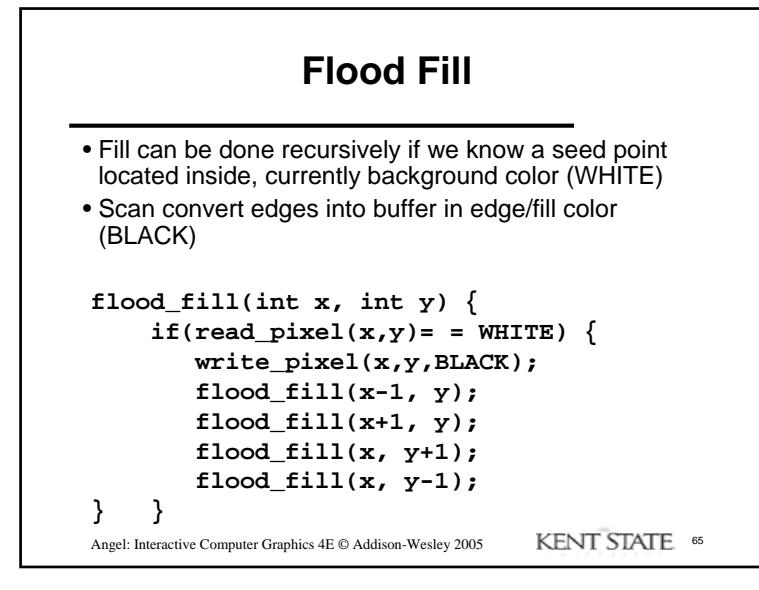

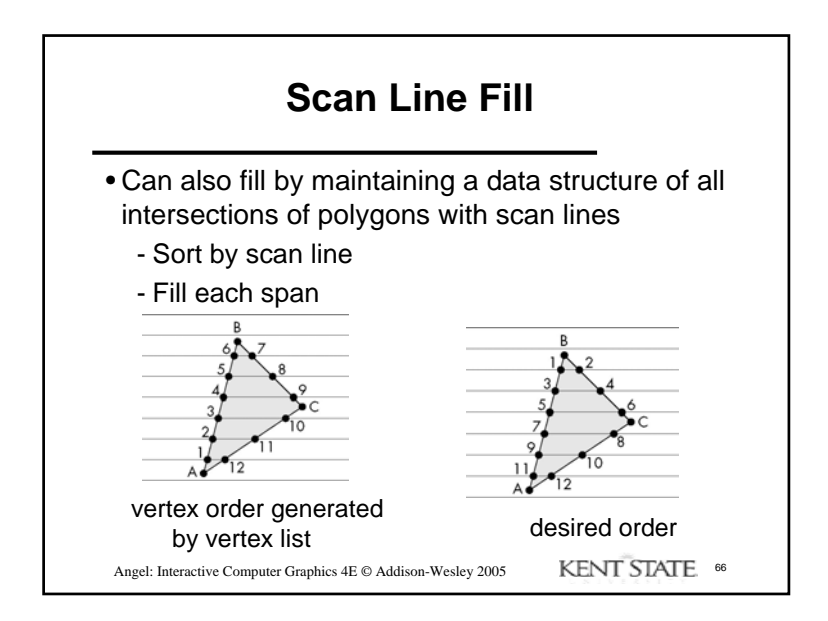

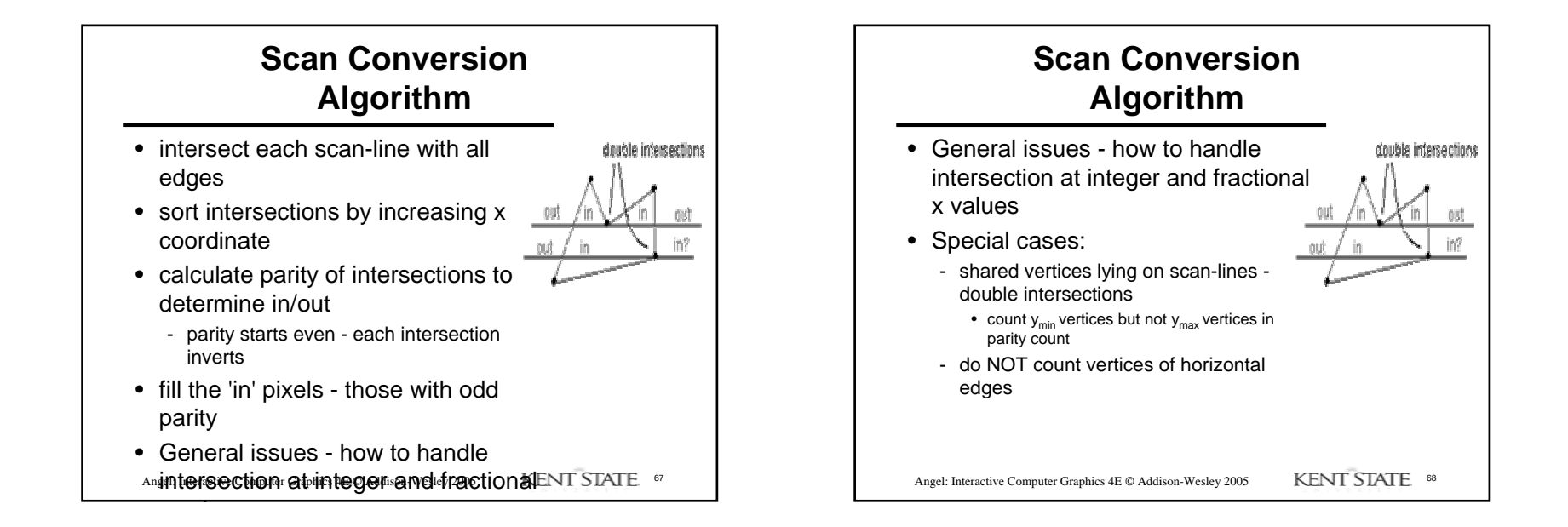

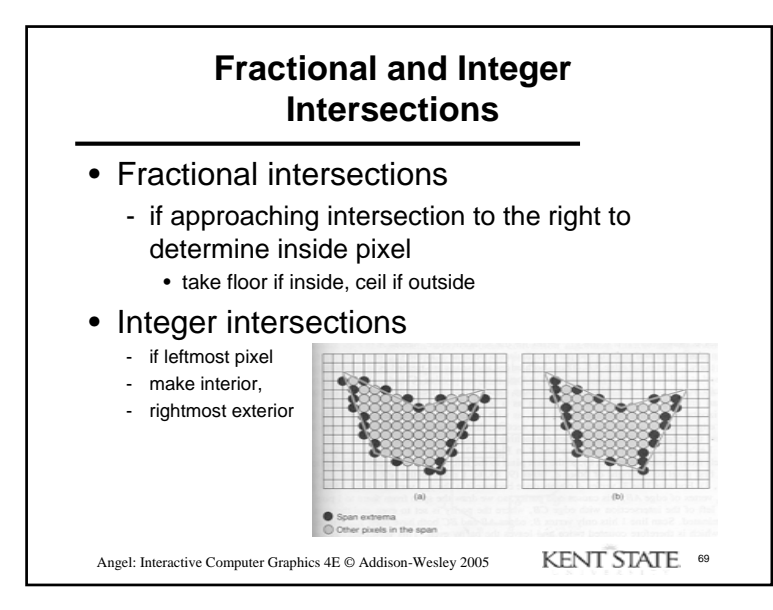

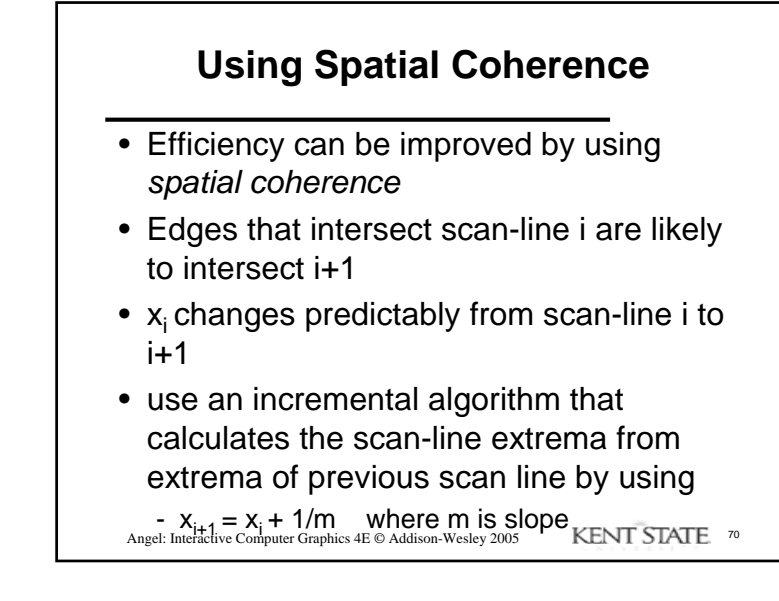

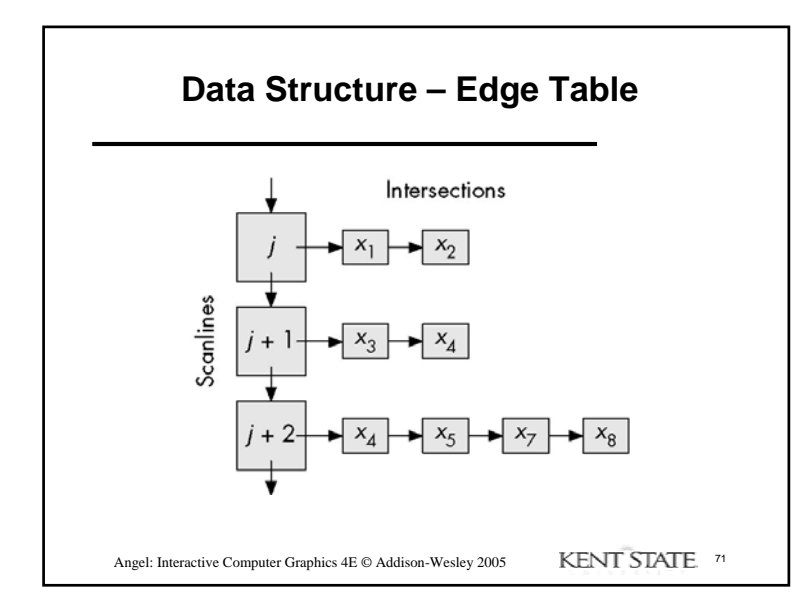

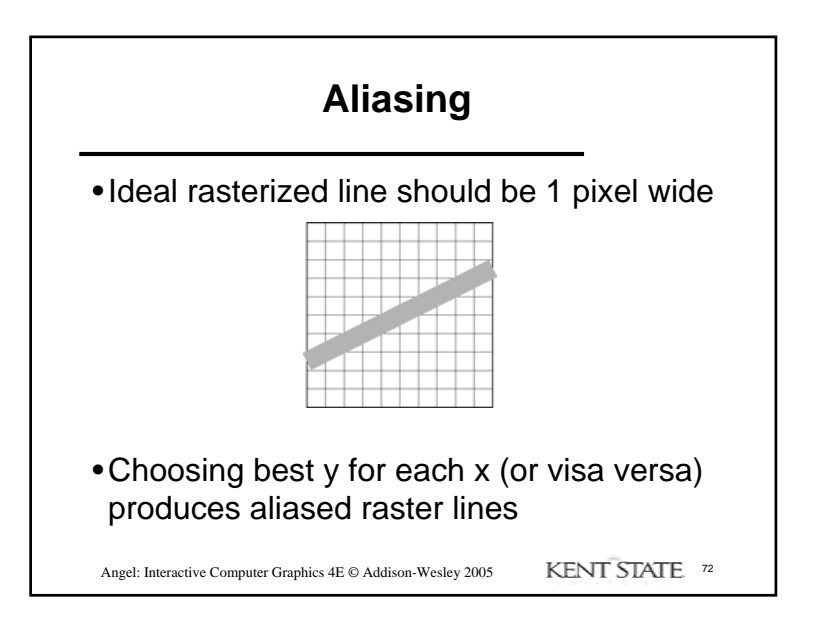

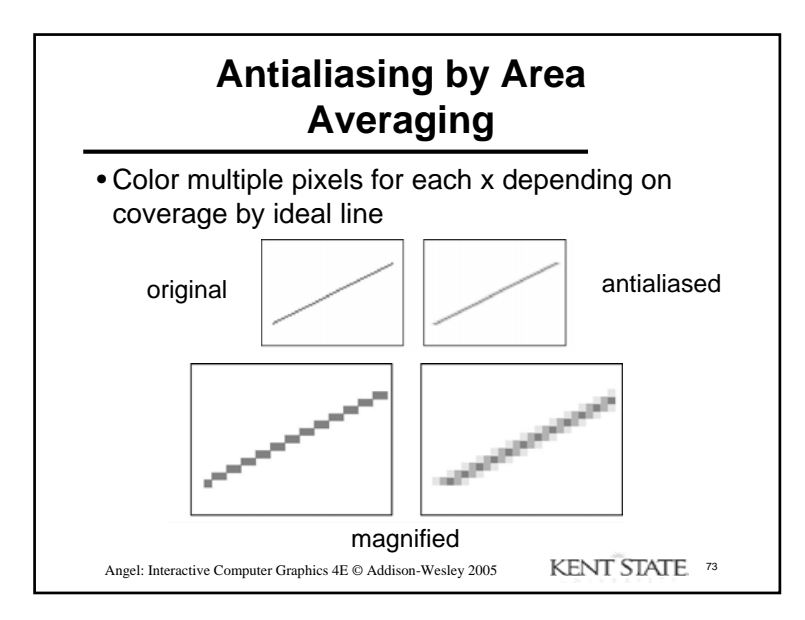

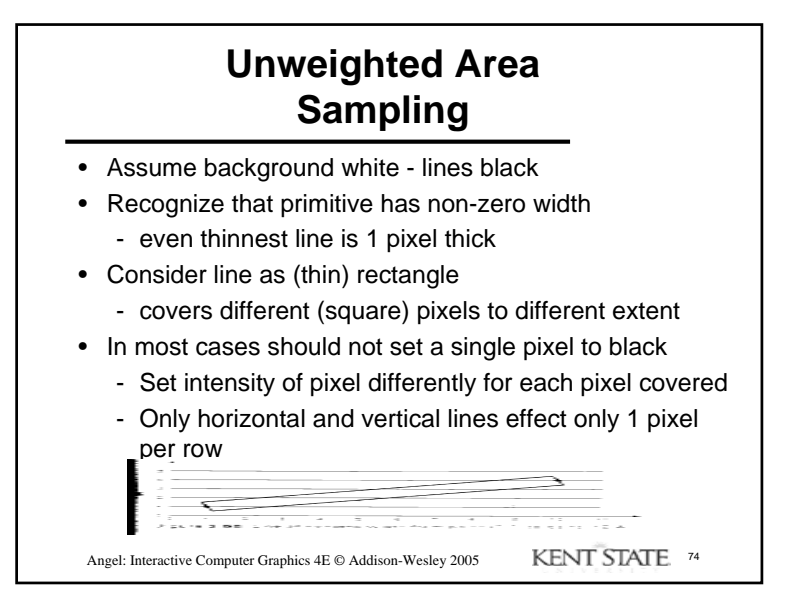

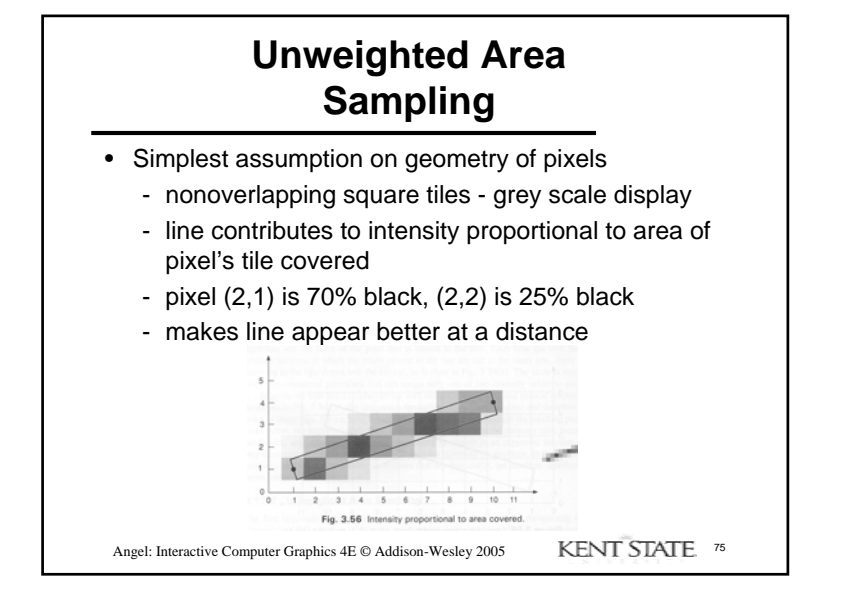

## **Properties of Unweighted Area Sampling**

- 1. Intensity decreases with increasing distance from pixel to edge
- 2. Primitives do not influence pixel they do not intersect
- 3. Equal areas contribute equal intensity
	- distance from pixel center to area overlapped
	- small area in corner contributes same as equal-sized area in center

Angel: Interactive Computer Graphics 4E © Addison-Wesley 2005 KENT STATE 76

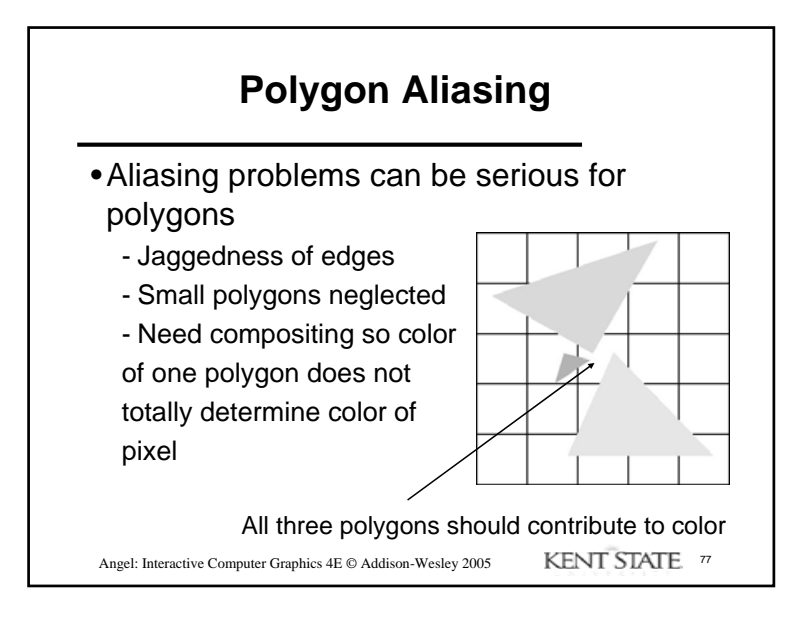